# Naver Cloud Platform 보안가이드

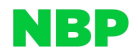

### 저작권

ⓒ NAVER BUSINESS PLATFORM Corp. All Rights Reserved.

이 문서는 NAVER BUSINESS PLATFORM㈜의 지적 자산이므로 NAVER BUSINESS PLATFORM㈜의 승인 없이 이 문서를 다른 용도로 임 의 변경하여 사용할 수 없습니다.

이 문서는 정보제공의 목적으로만 제공됩니다. NAVER BUSINESS PLATFORM㈜는 이 문서에 수록된 정보의 완전성과 정확성을 검증하기 위해 노력하였으나, 발생할 수 있는 내용상의 오류나 누락에 대해서는 책임지지 않습니다. 따라서 이 문서의 사용이나 사용 결과에 따른 책임은 전적으로 사용자에게 있으며, NAVER BUSINESS PLATFORM㈜는 이에 대해 명시적 혹은 묵시적으로 어떠한 보증도 하지 않습니 다. 관련 URL 정보를 포함하여 이 문서에서 언급한 특정 소프트웨어 상품이나 제품은 해당 소유자의 저작권법을 따르며, 해당 저작권법 을 준수하는 것은 사용자의 책임입니다.

NAVER BUSINESS PLATFORM㈜는 이 문서의 내용을 예고 없이 변경할 수 있습니다.

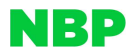

## 목차

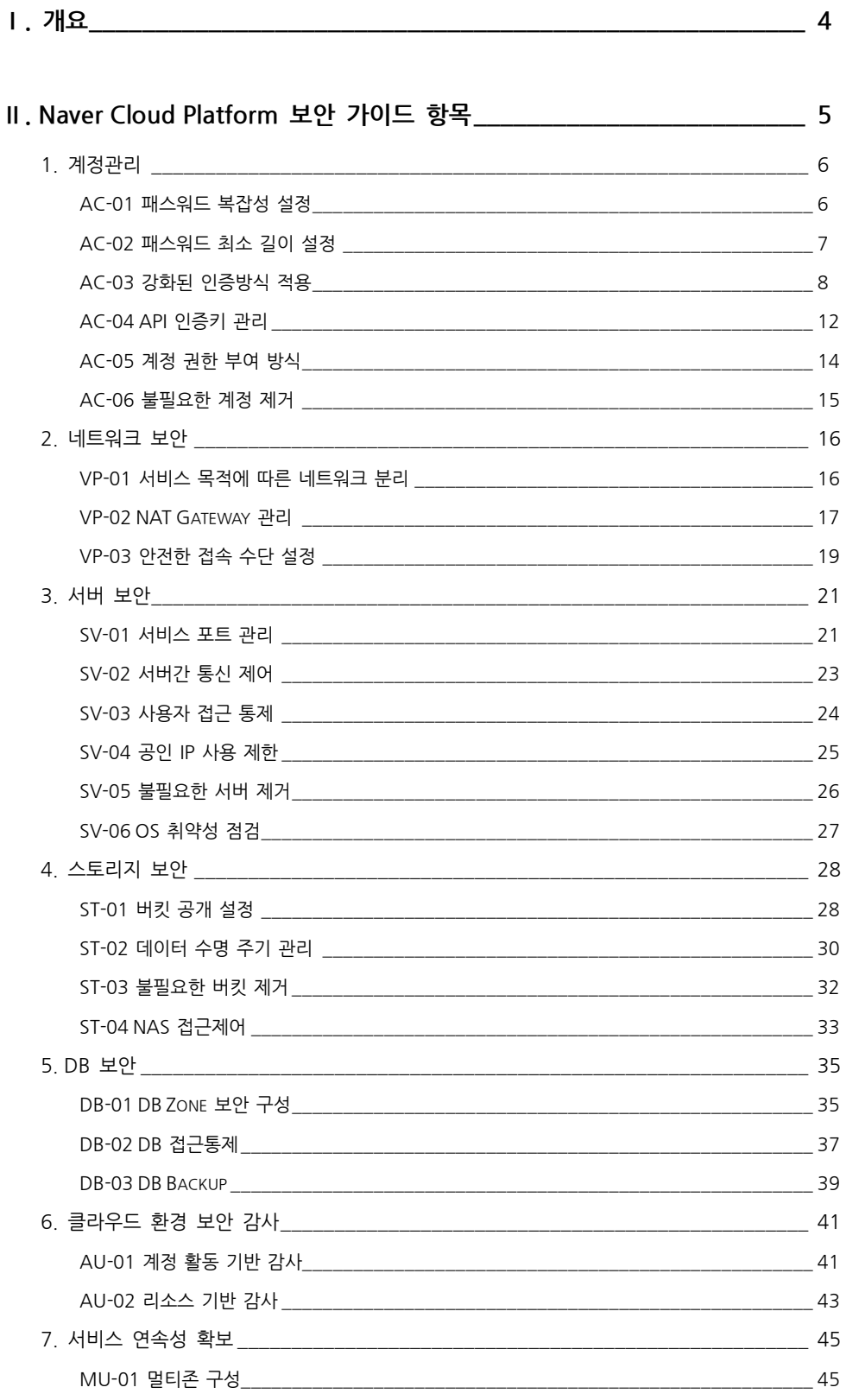

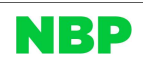

Ⅰ. 개요

Naver Cloud Platform의 다양한 상품을 이용하여 서비스를 안전하게 구성/사용 할 있도록 보안 가이드를 제공 하고 자 합니다.

가이드는 계정관리, 네트워크 보안, 서버 보안, 스토리지 보안, DB 보안, 클라우드 환경 보안감사, 서비스 연속성 확 보 총 7개의 카테고리로 구성되어 있으며, Naver Cloud Platform 설명서(https://docs.ncloud.com)를 바탕으로 보 안설정을 해야하는 주요 항목에 대해 설정 방법을 설명하였습니다.

Naver Cloud Platform의 각 상품을 이용하는 방법에 대해서는 설명서를 참조하고, 보안 설정 및 보안 점검을 수행하 는 경우 본 가이드를 참조 합니다.

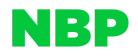

Ⅱ. Naver Cloud Platform 보안 가이드 항목

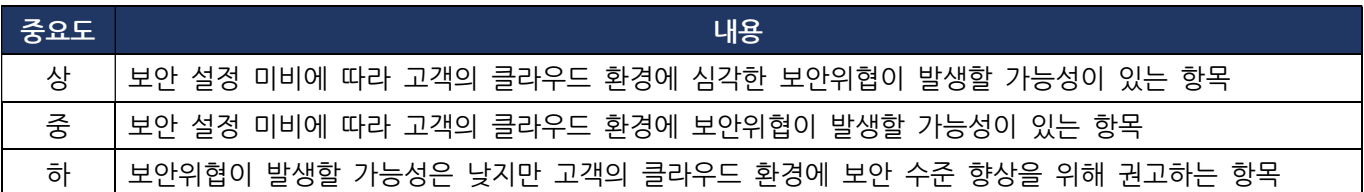

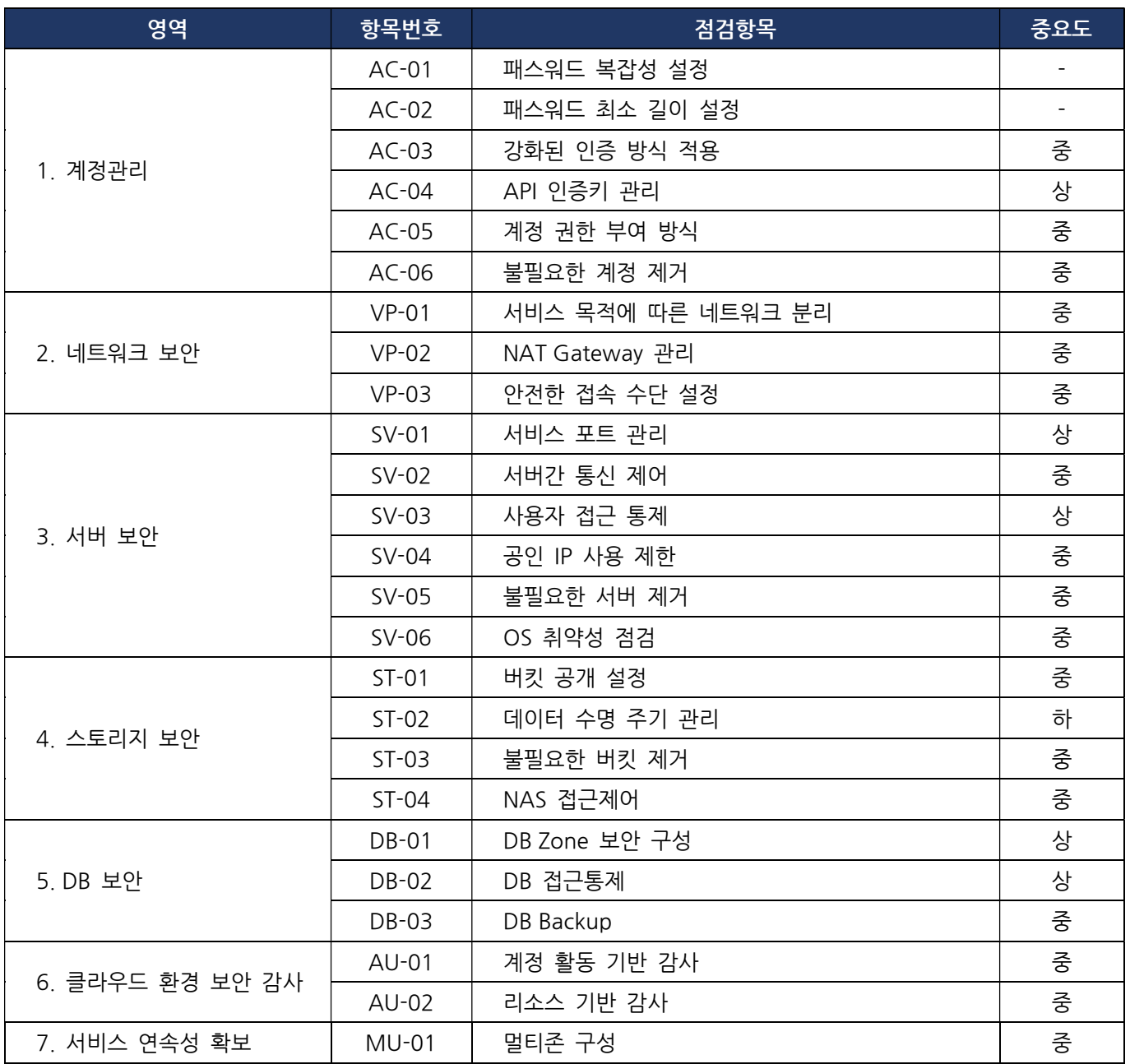

#### 1. 계정관리

#### AC-01 패스워드 복잡성 설정

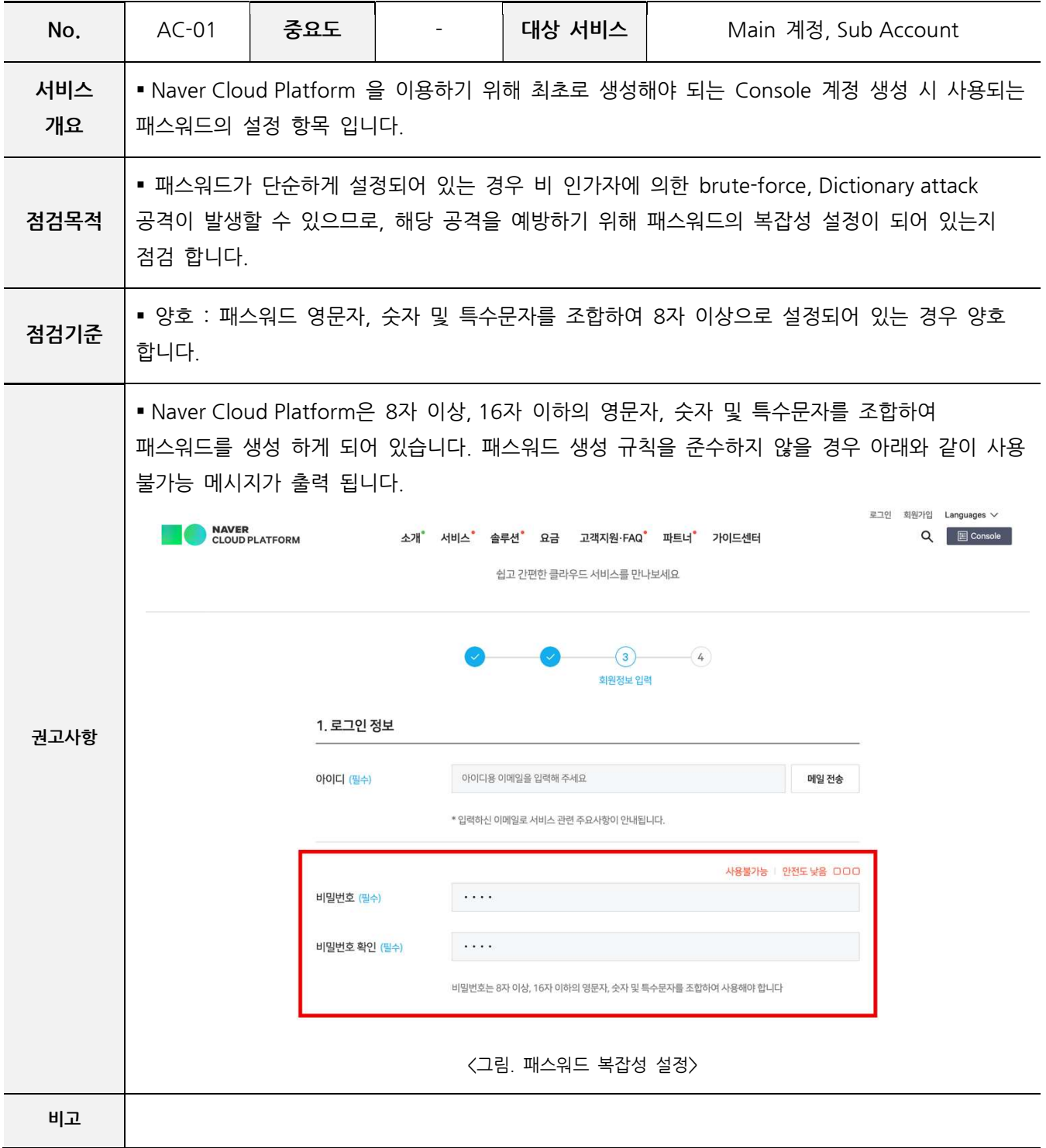

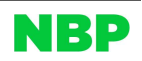

#### AC-02 패스워드 최소 길이 설정

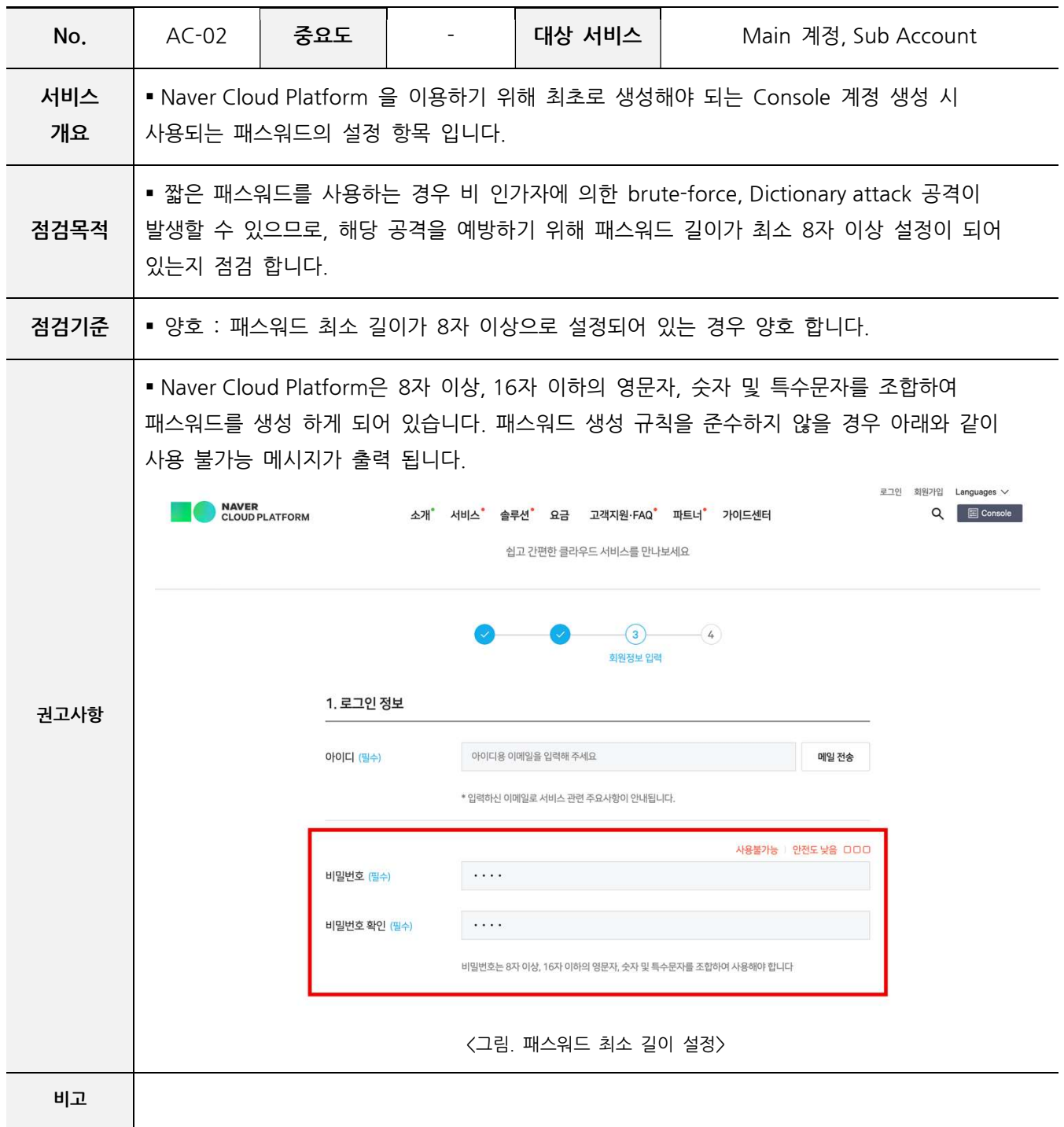

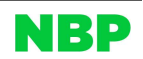

#### AC-03 강화된 인증방식 적용

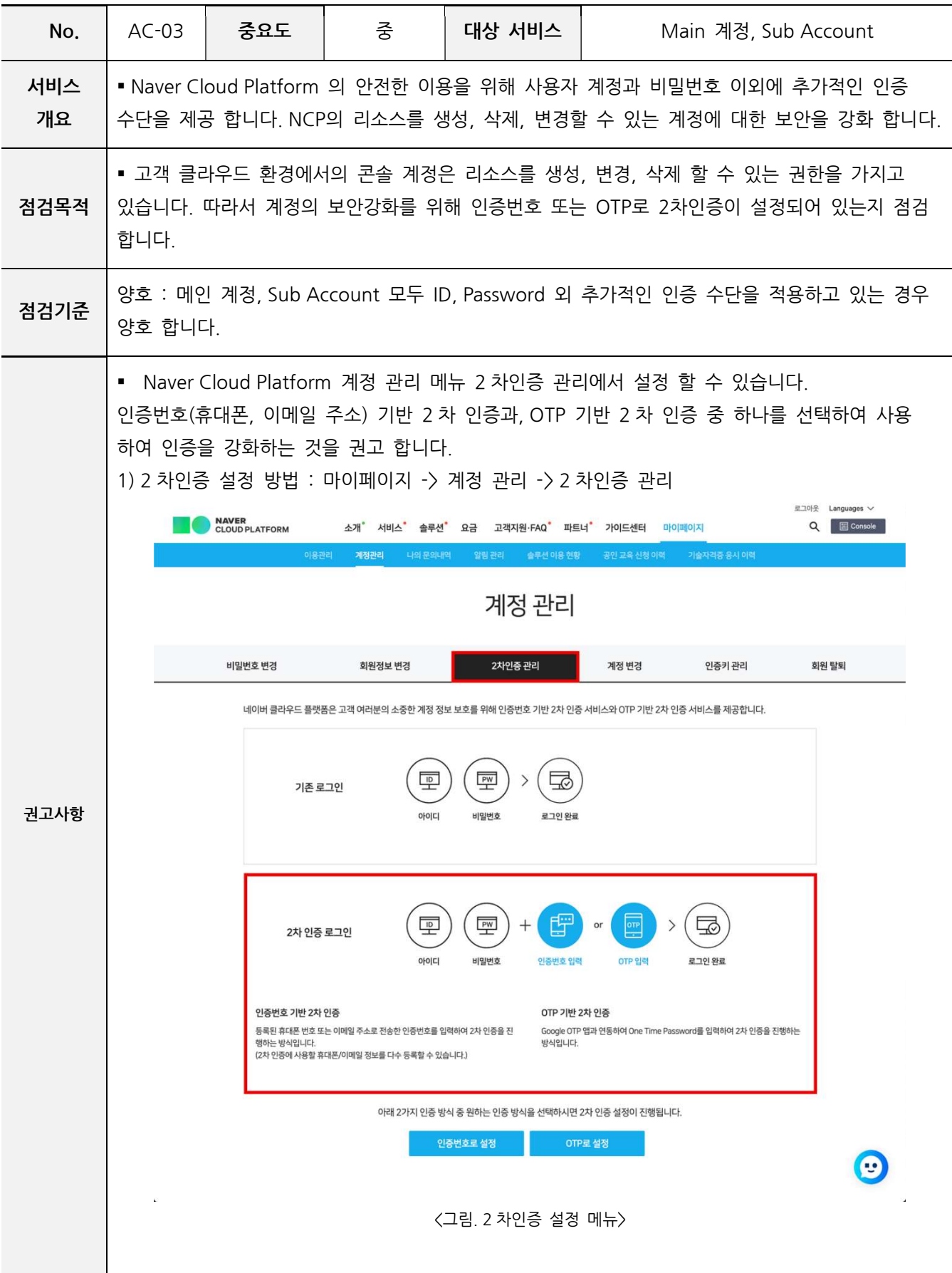

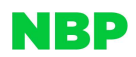

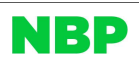

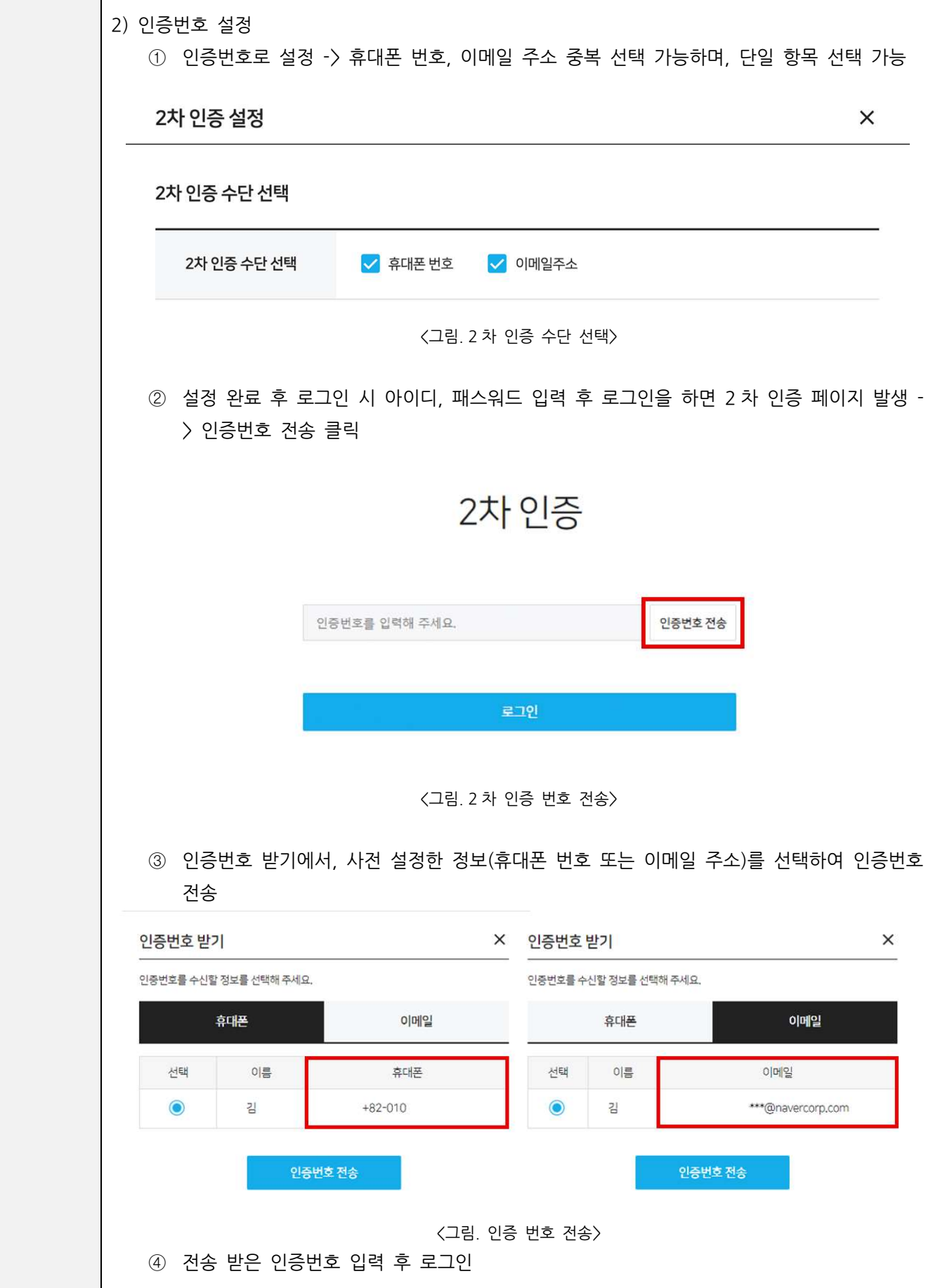

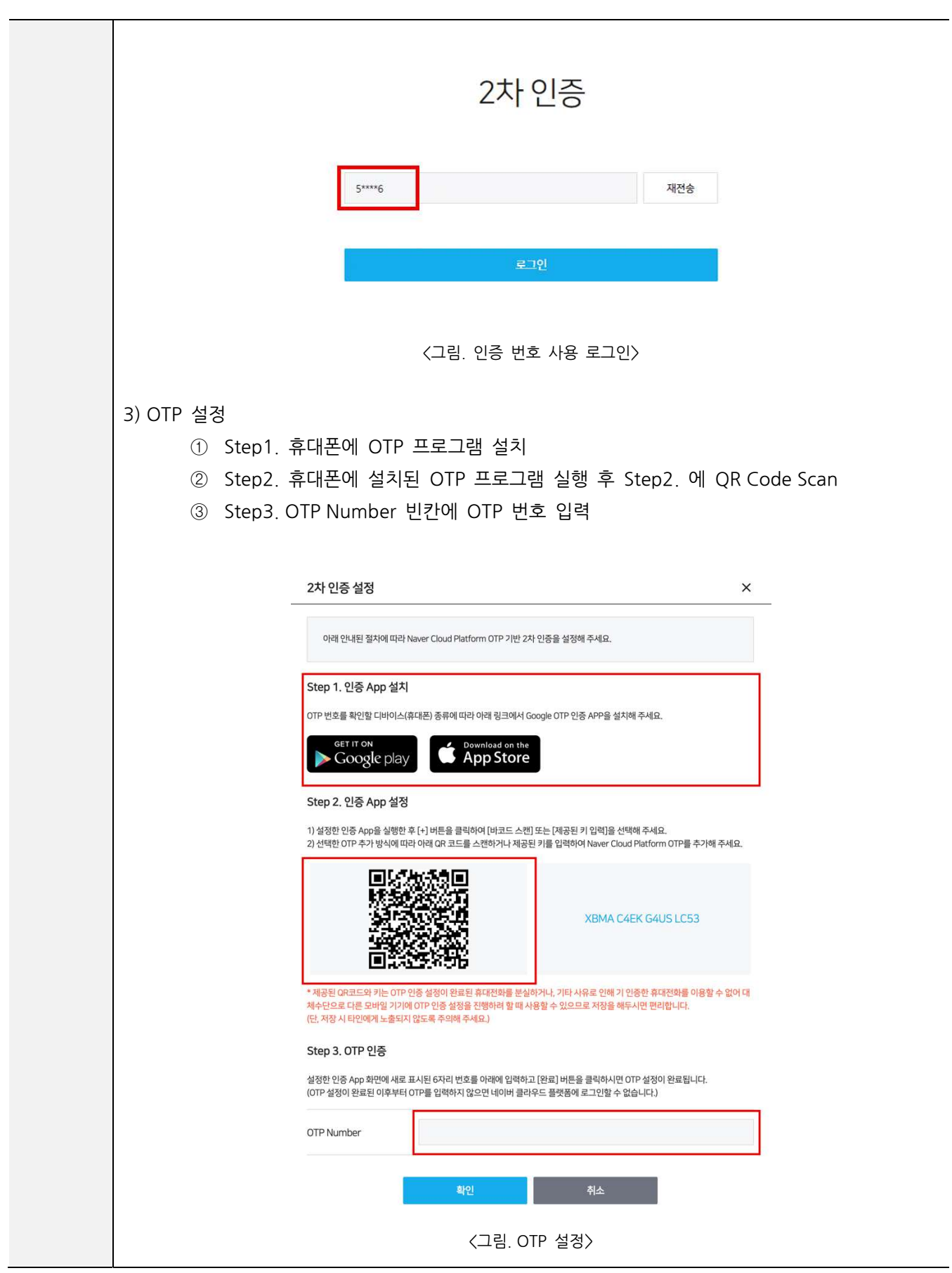

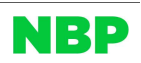

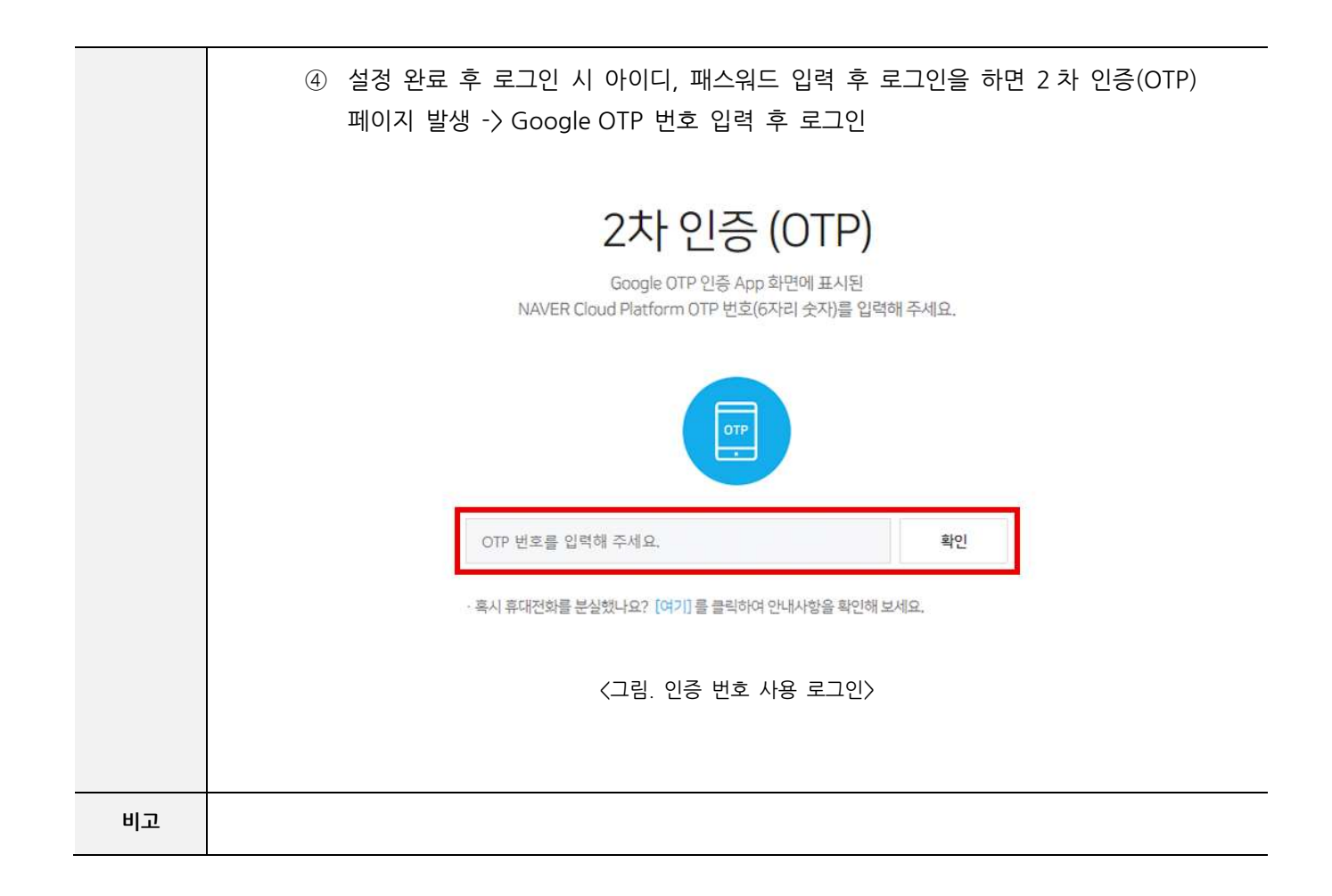

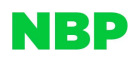

#### AC-04 API 인증키 관리

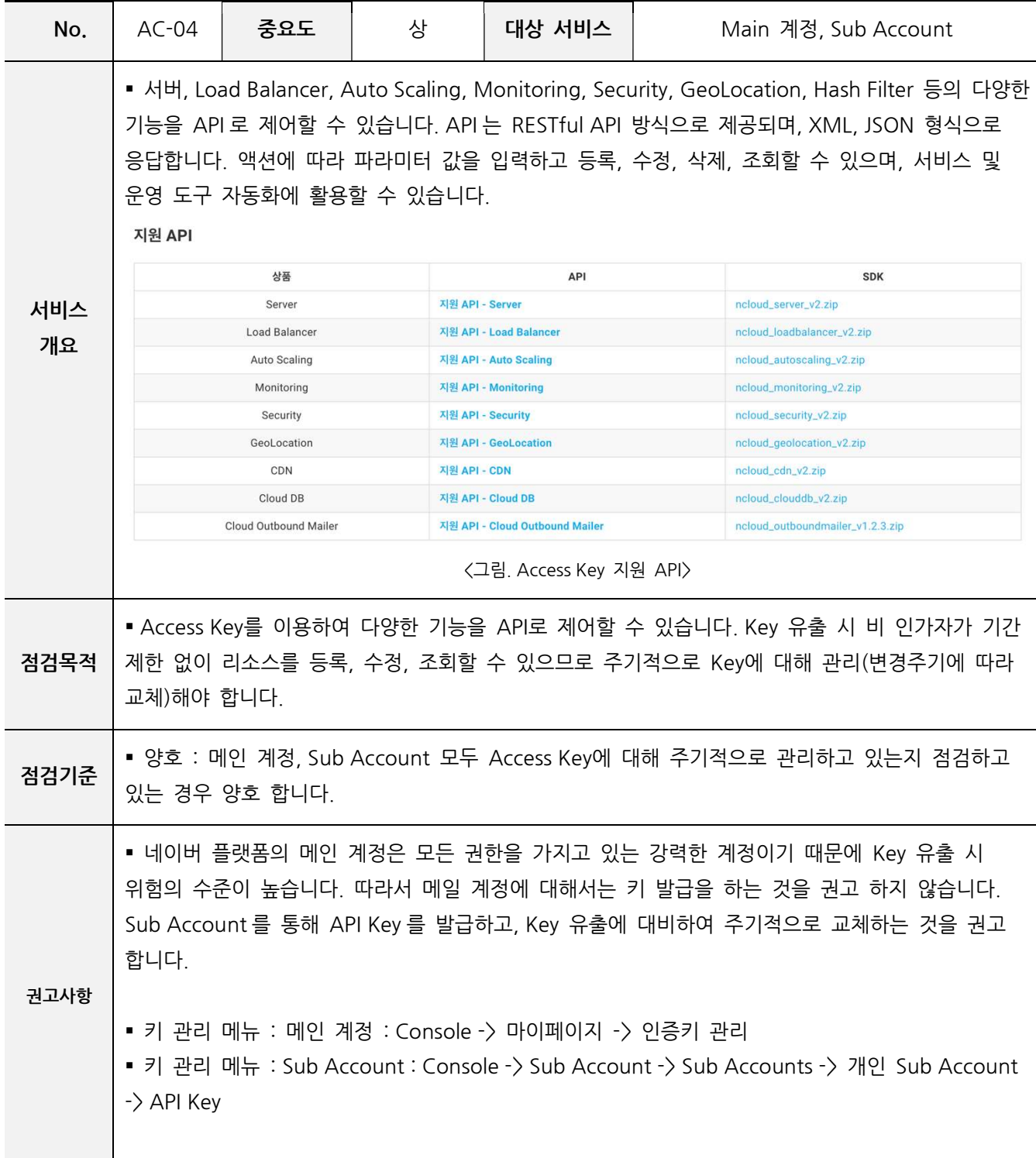

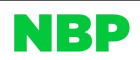

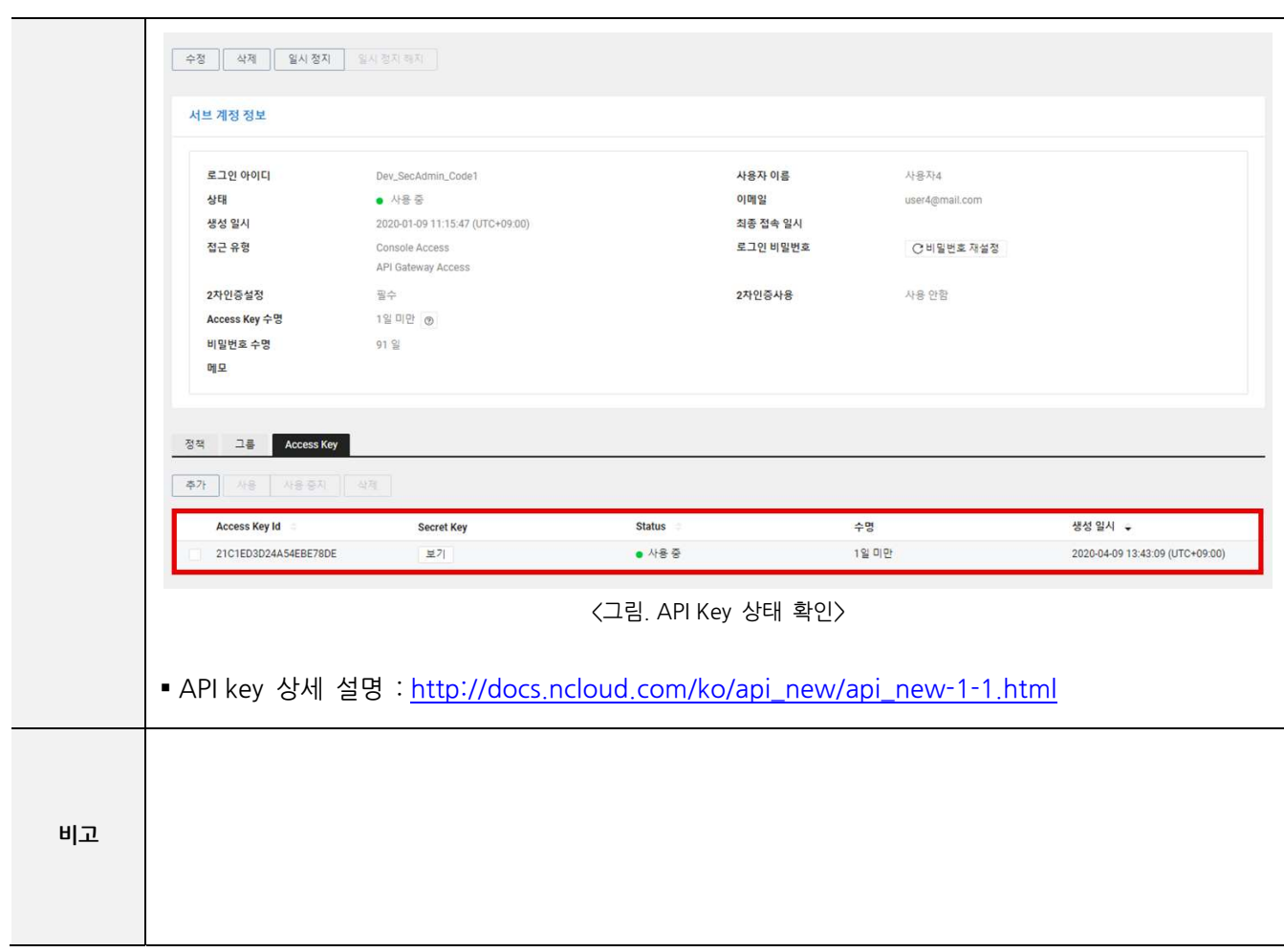

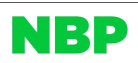

#### AC-05 계정 권한 부여 방식

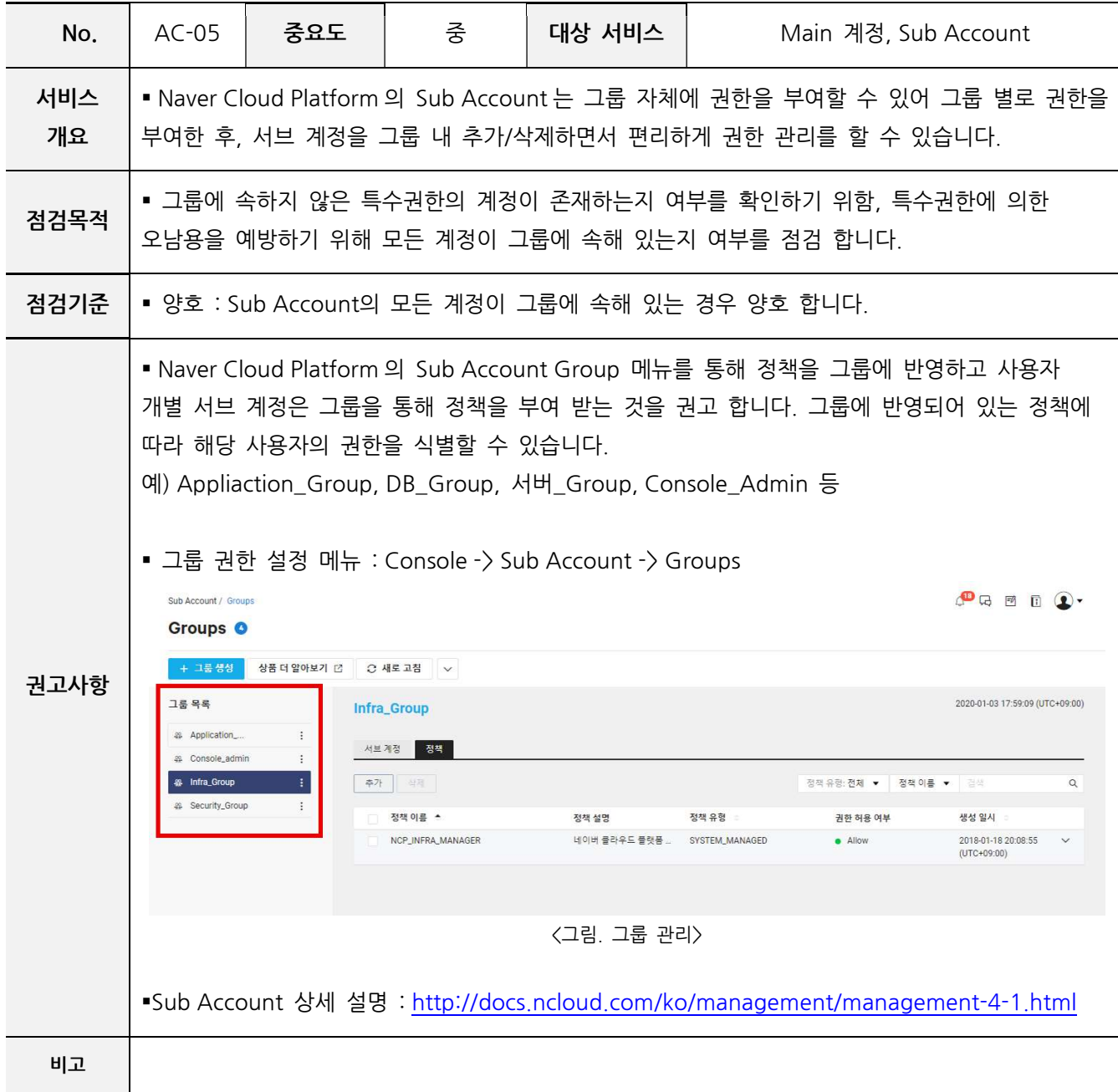

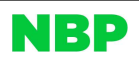

#### AC-06 불필요한 계정 제거

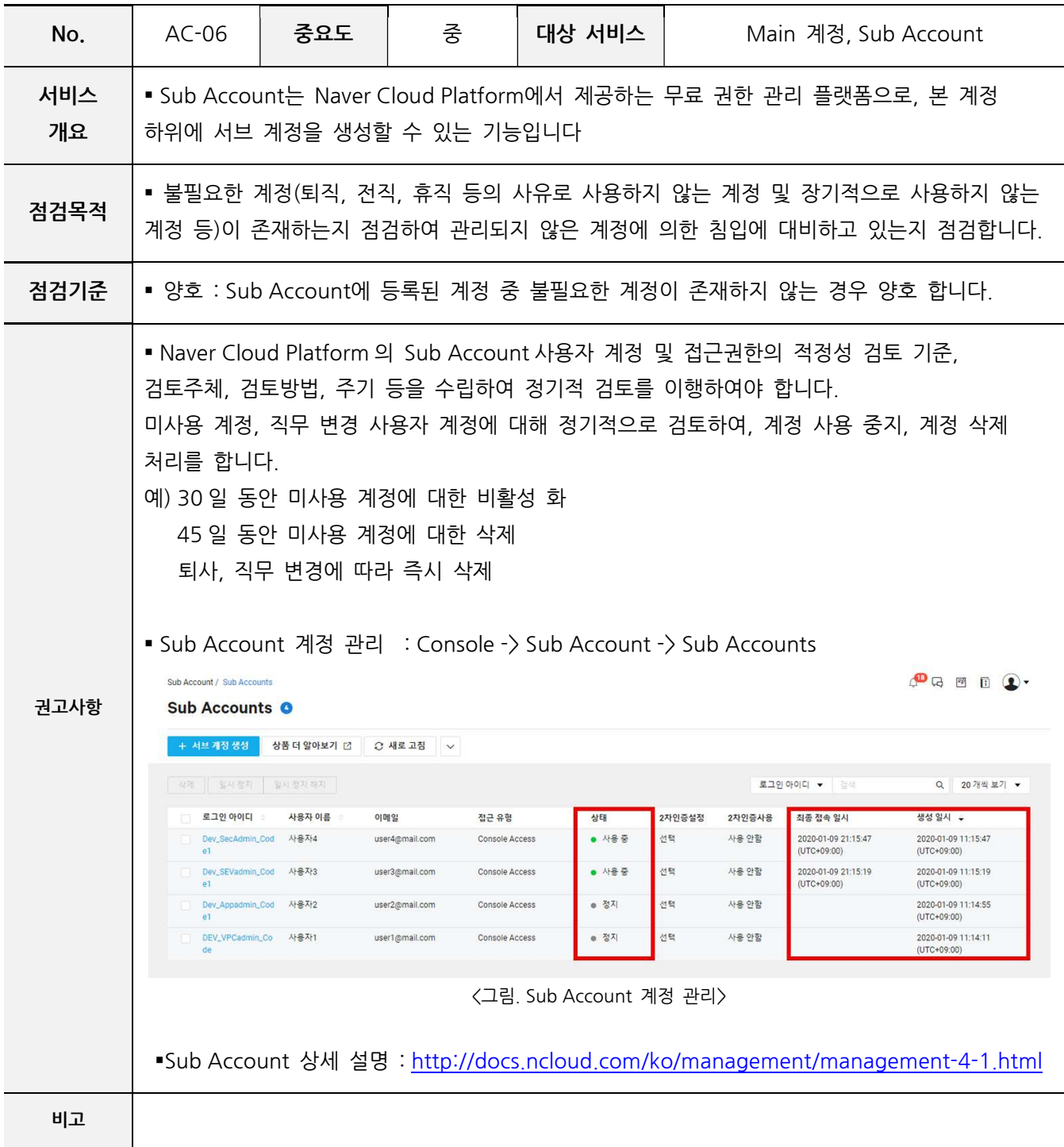

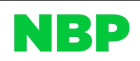

#### 2. 네트워크 보안

#### VP-01 서비스 목적에 따른 네트워크 분리

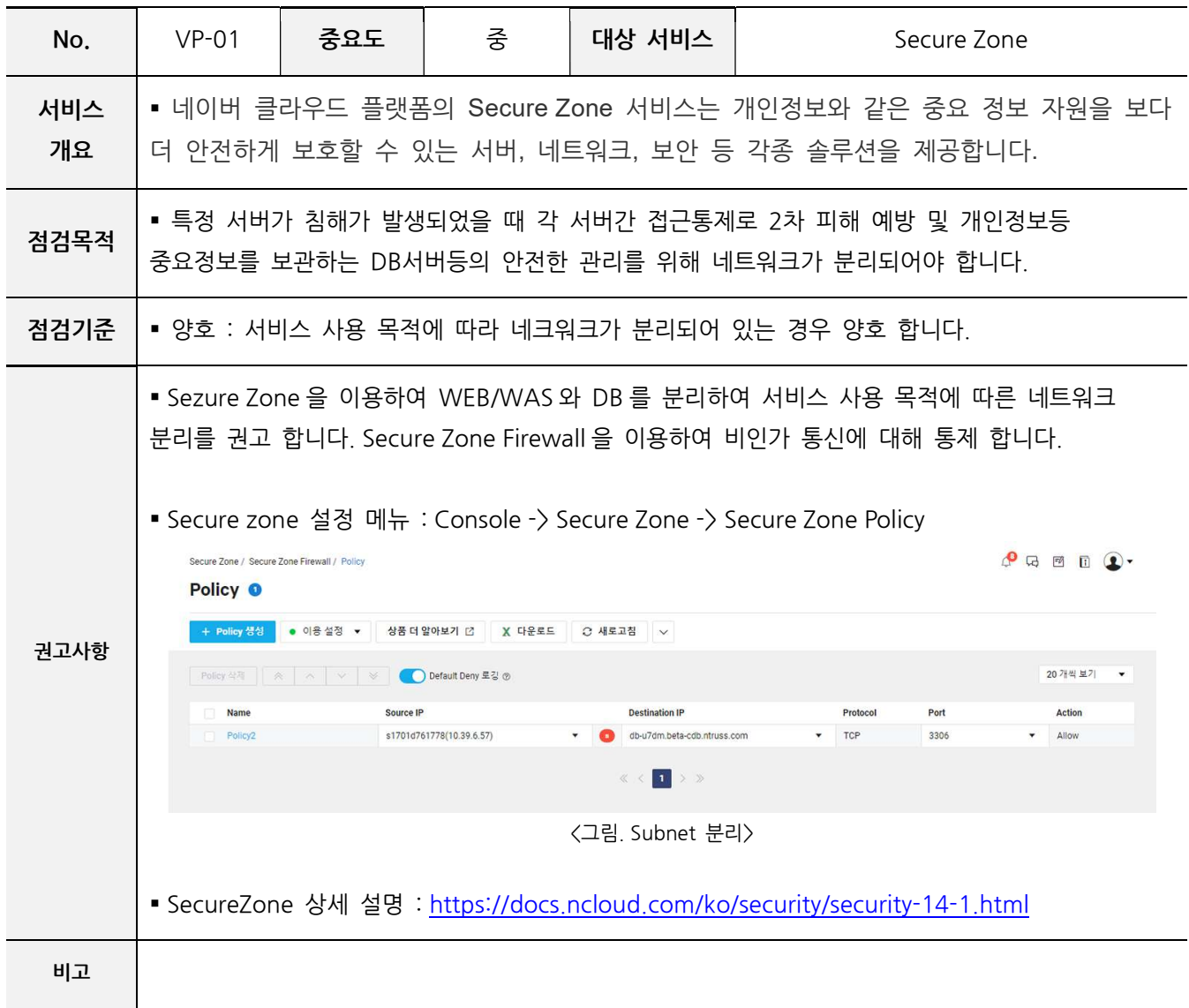

#### VP-02 NAT Gateway 관리

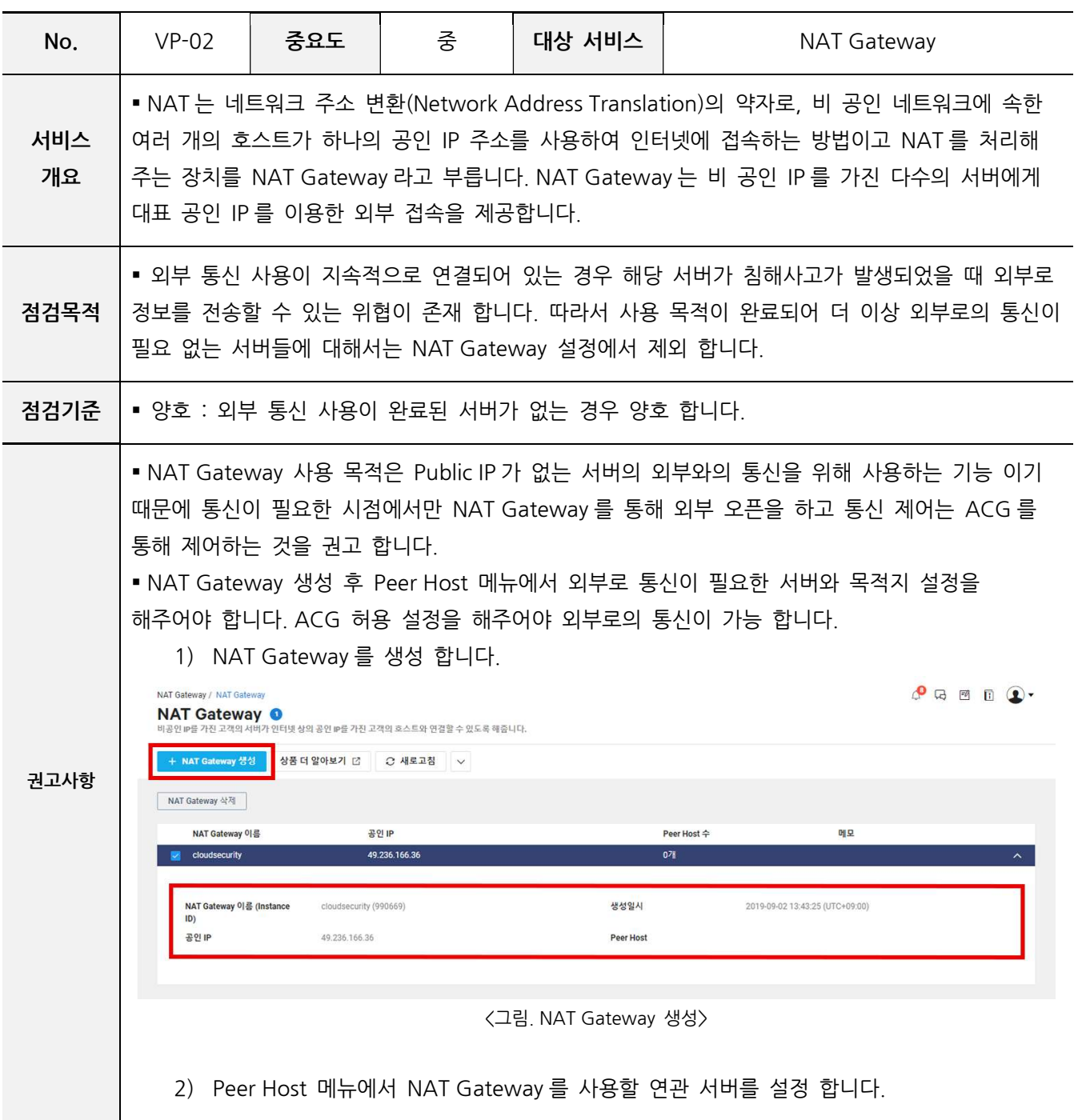

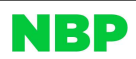

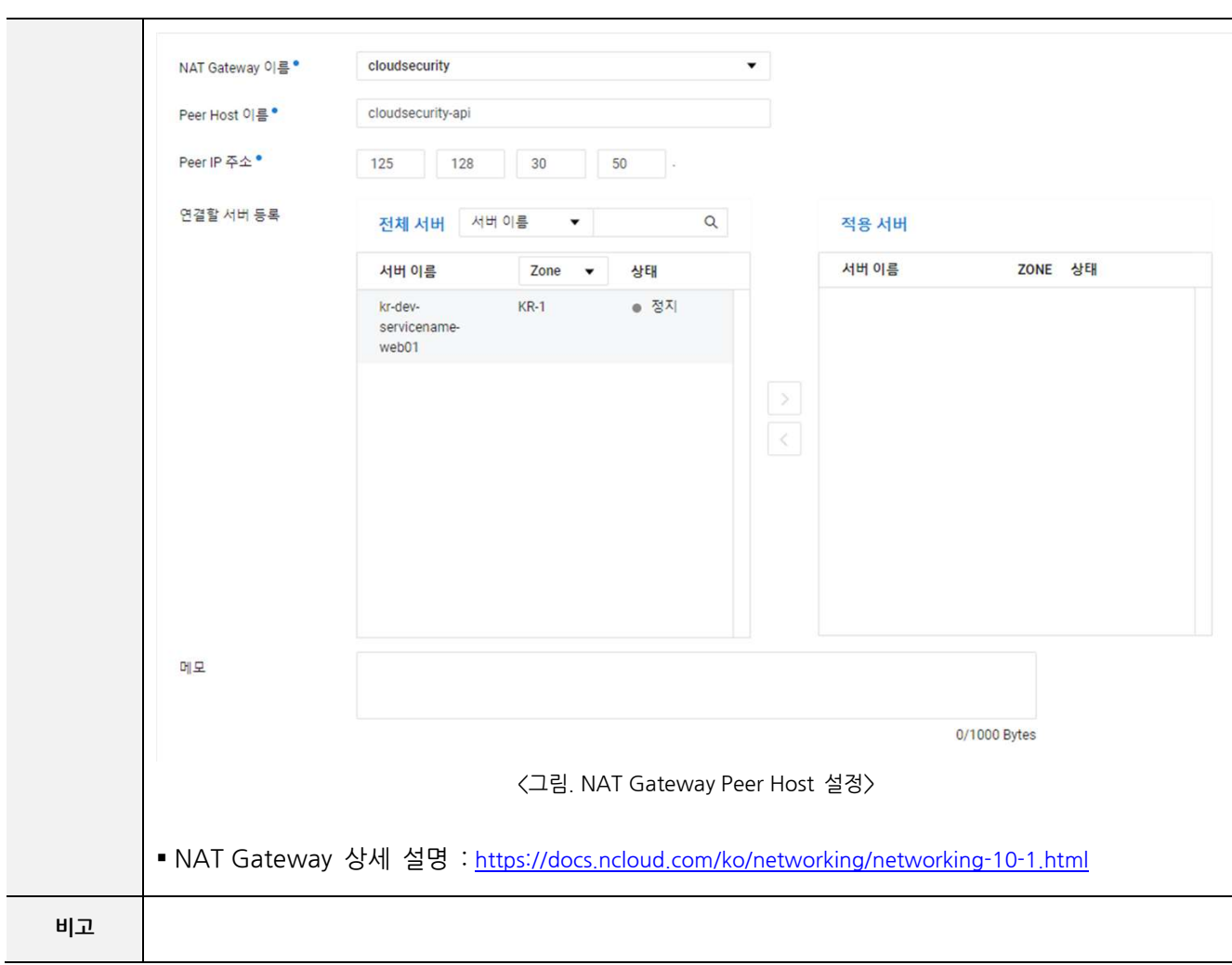

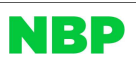

#### VP-03 안전한 접속 수단 설정

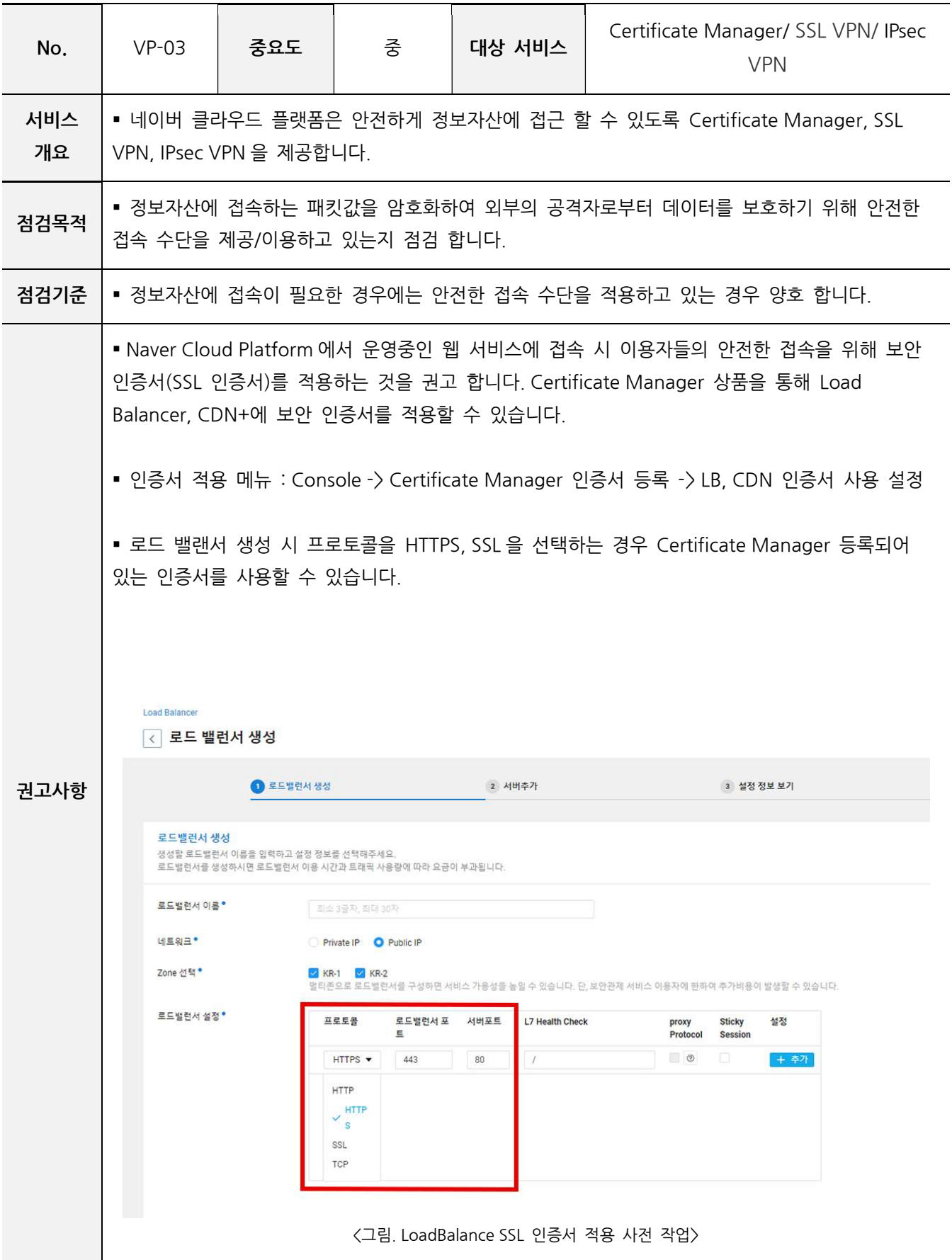

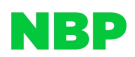

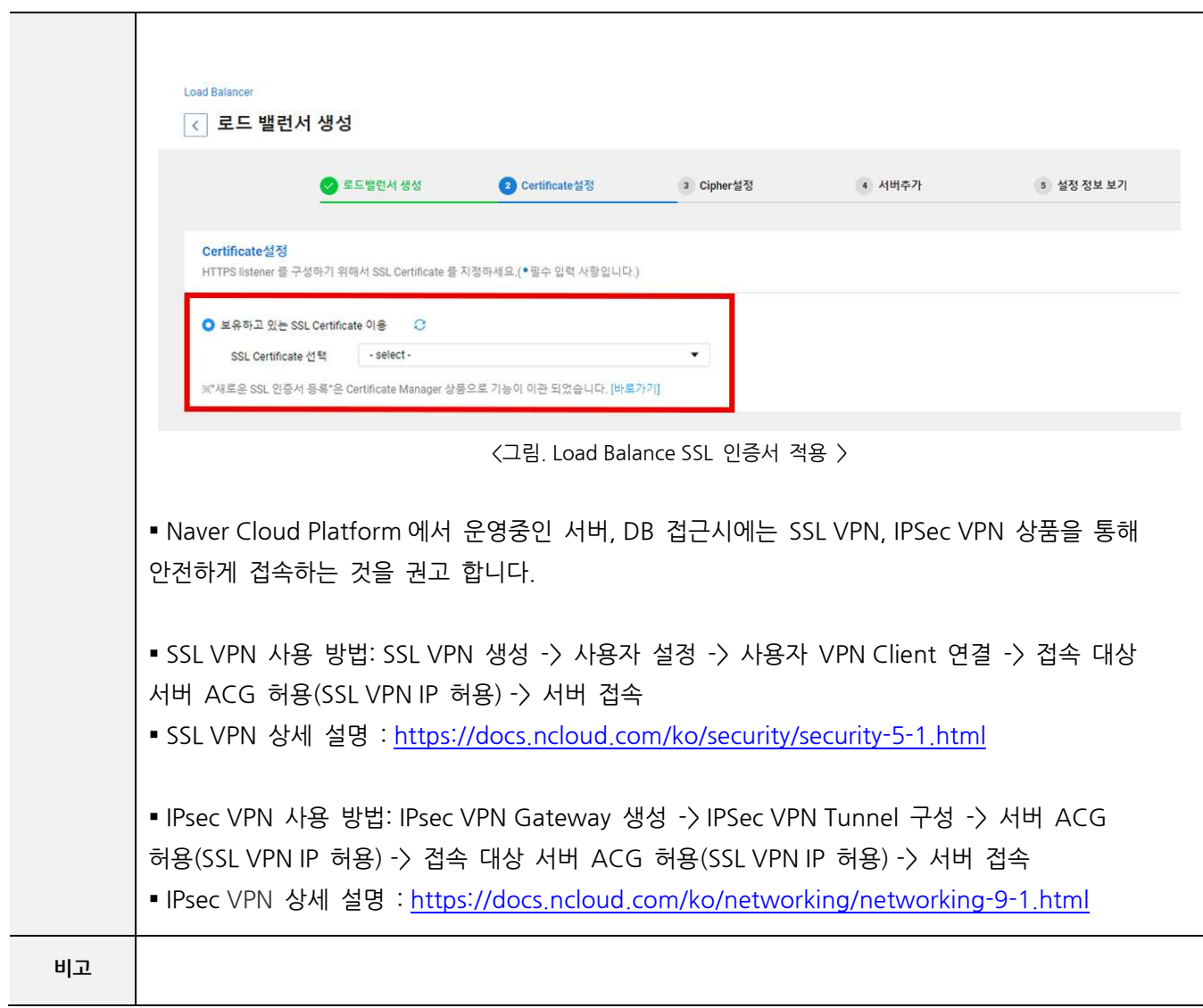

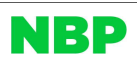

#### 3. 서버 보안

SV-01 서비스 포트 관리

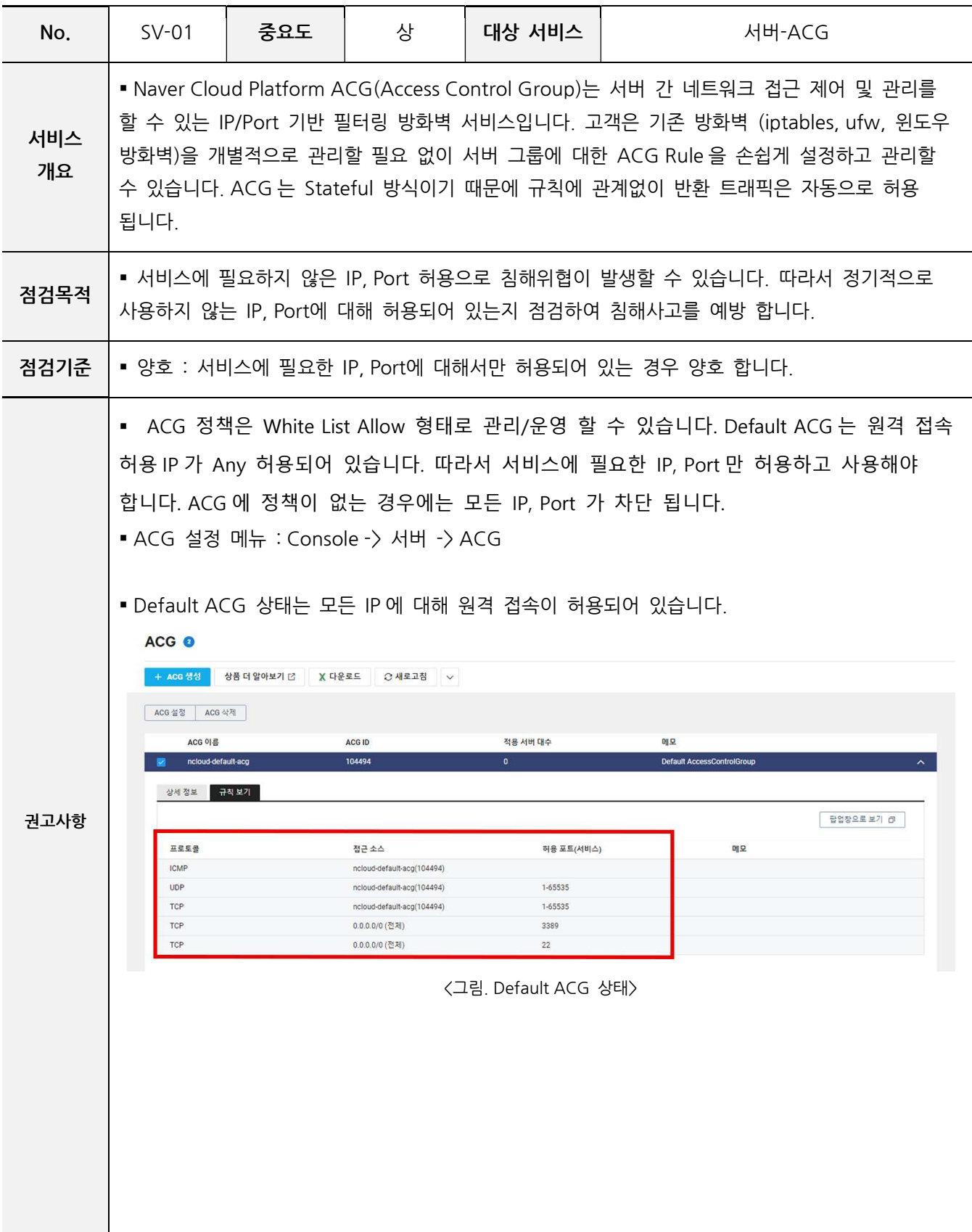

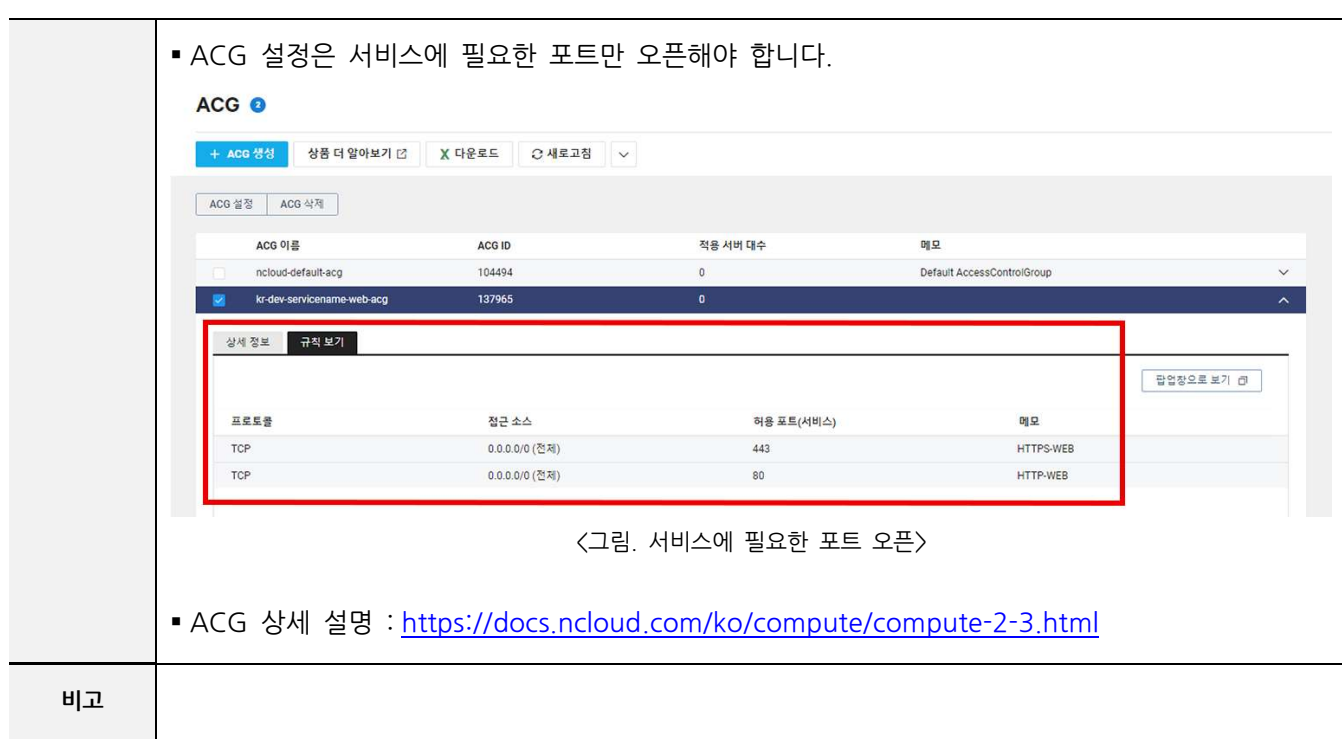

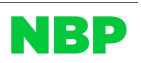

#### SV-02 서버간 통신 제어

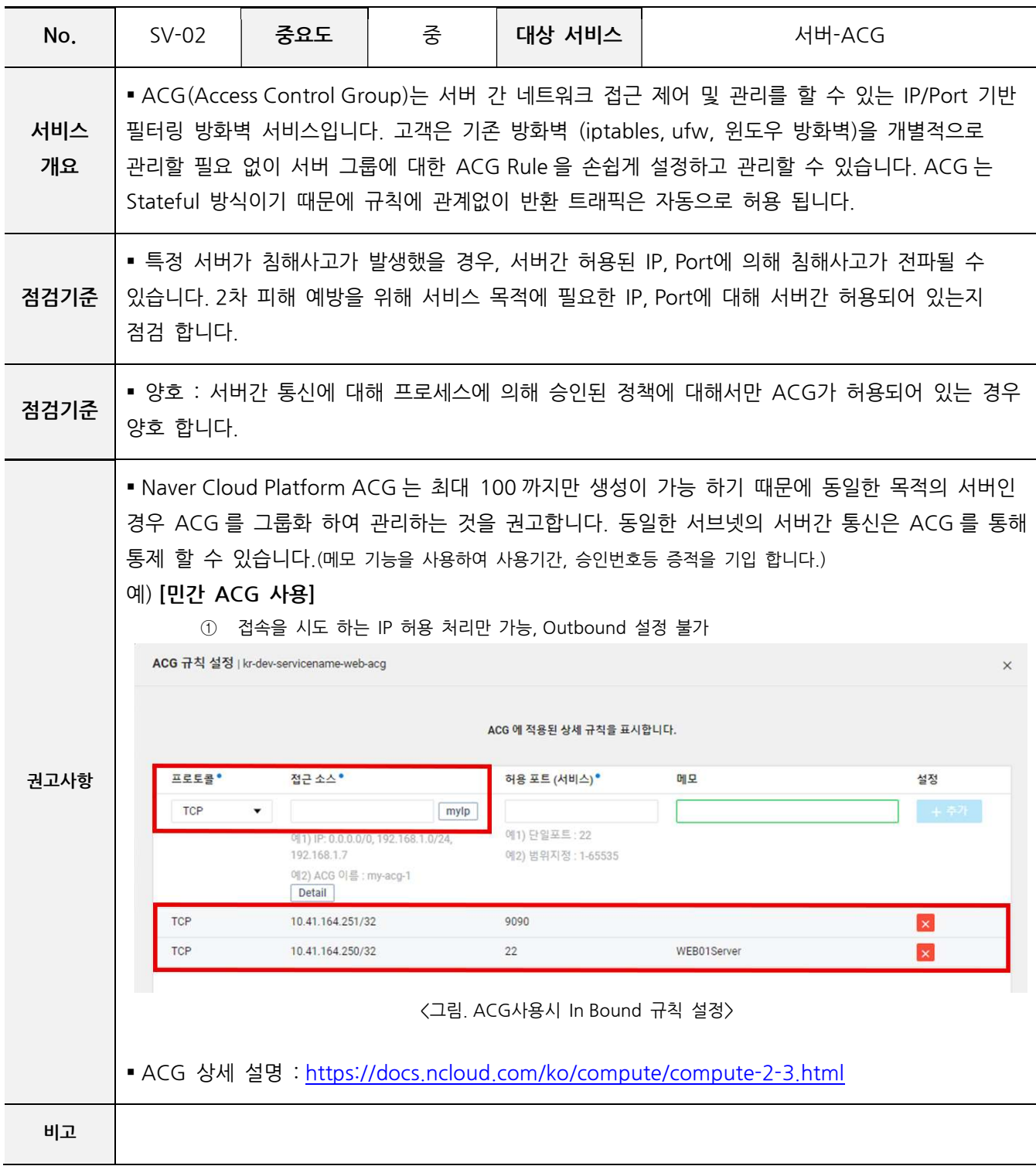

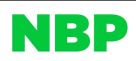

#### SV-03 사용자 접근 통제

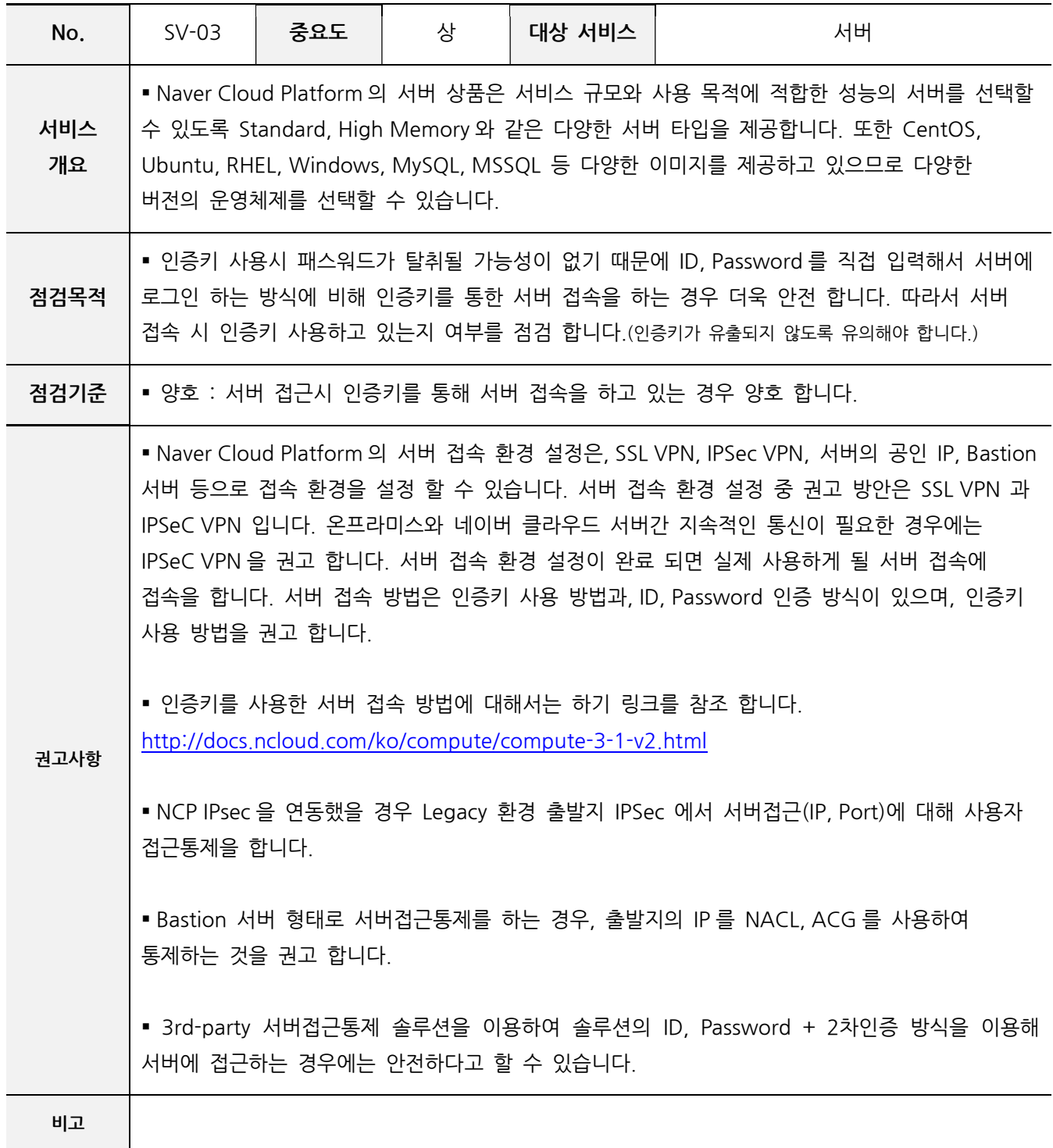

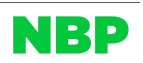

#### SV-04 공인 IP 사용 제한

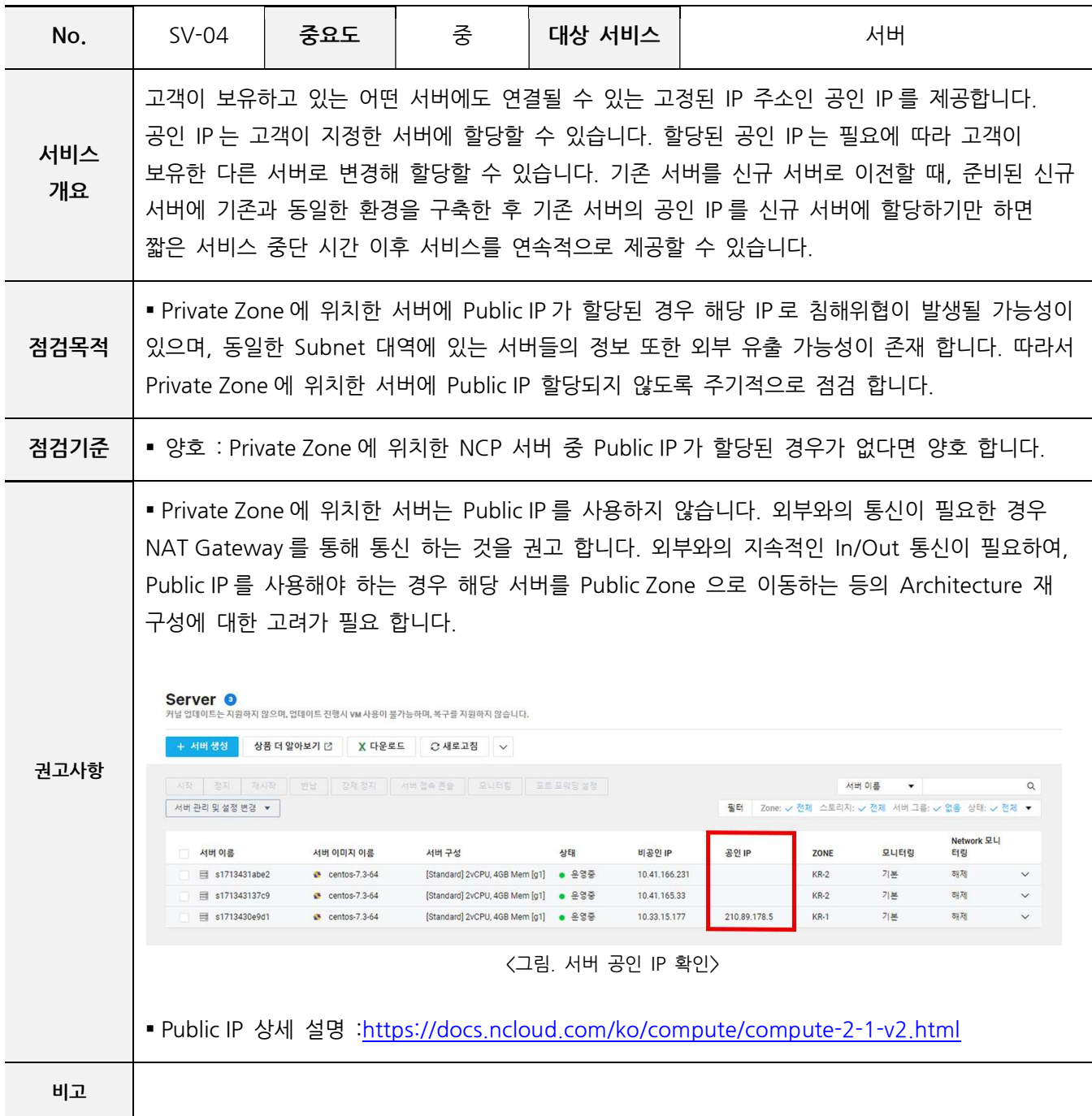

#### SV-05 불필요한 서버 제거

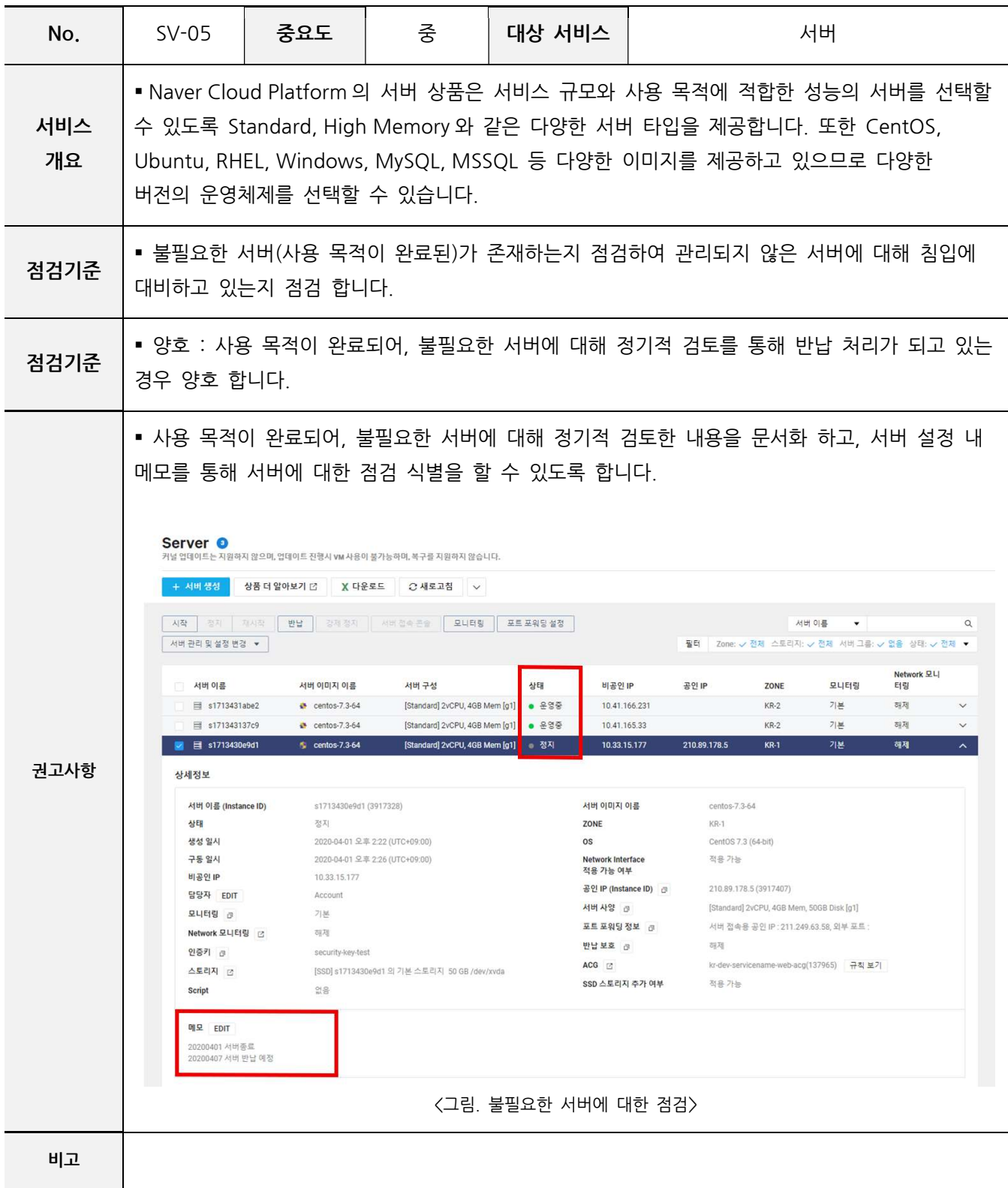

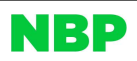

#### SV-06 OS 취약성 점검

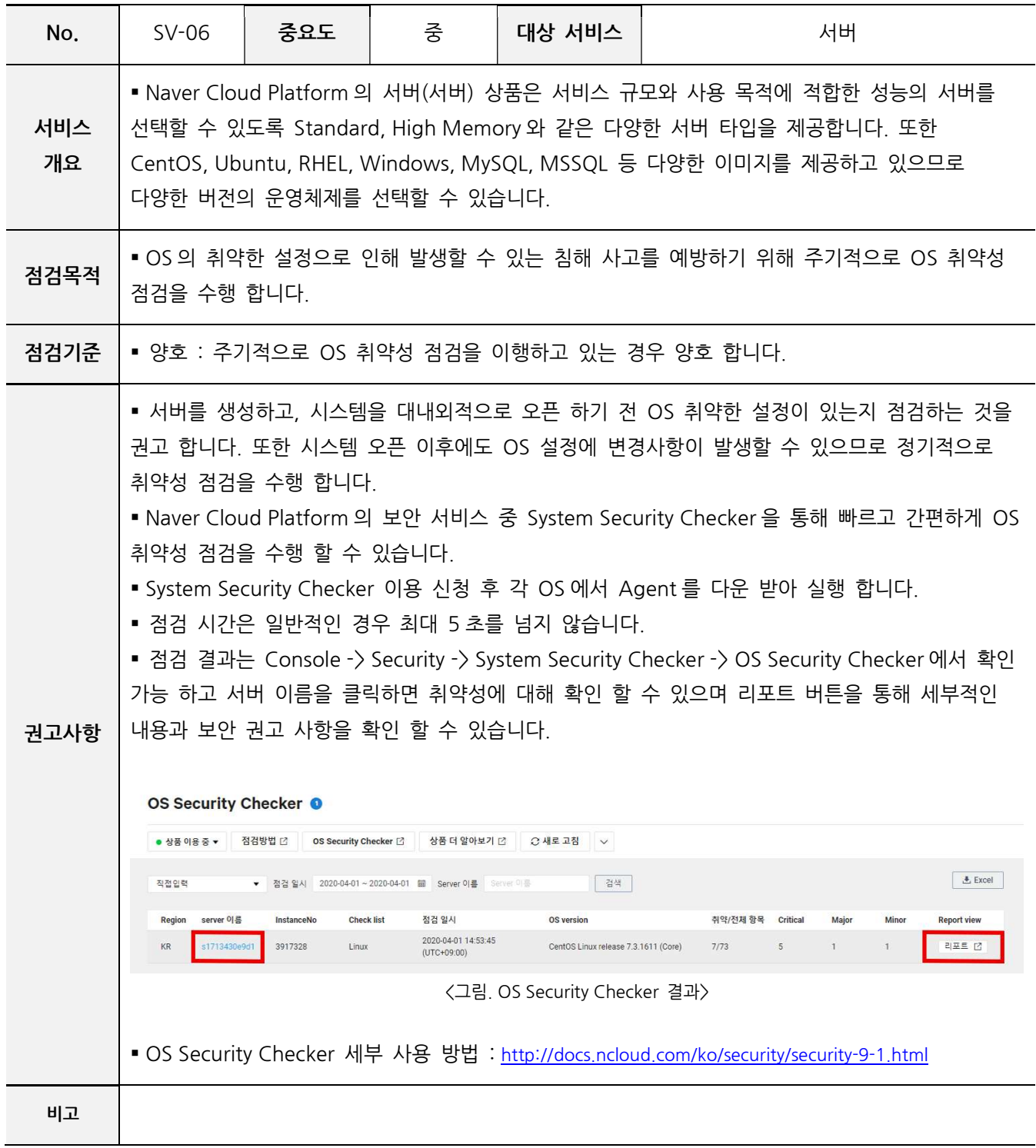

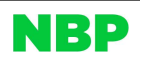

#### 4. 스토리지 보안

ST-01 버킷 공개 설정

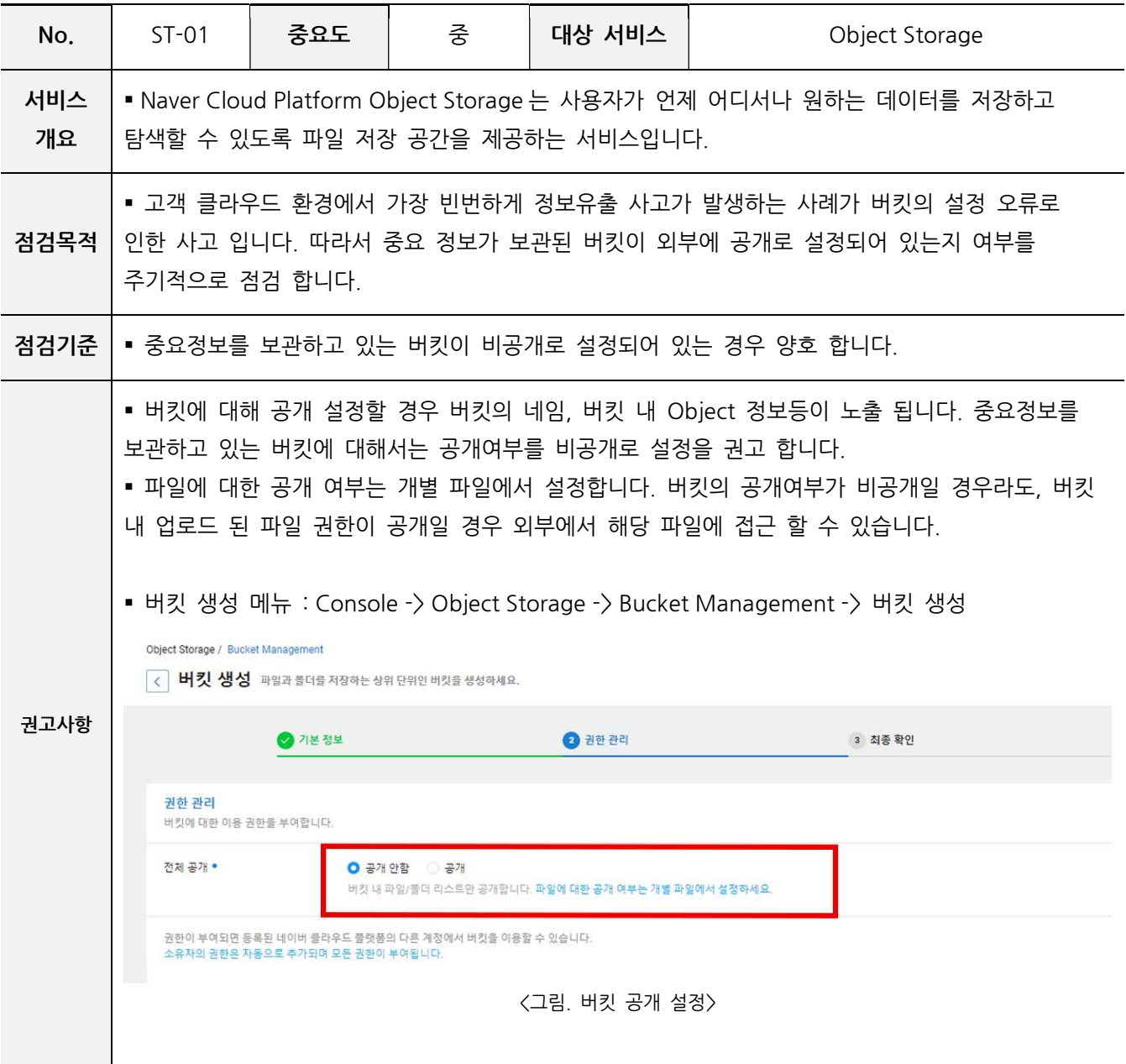

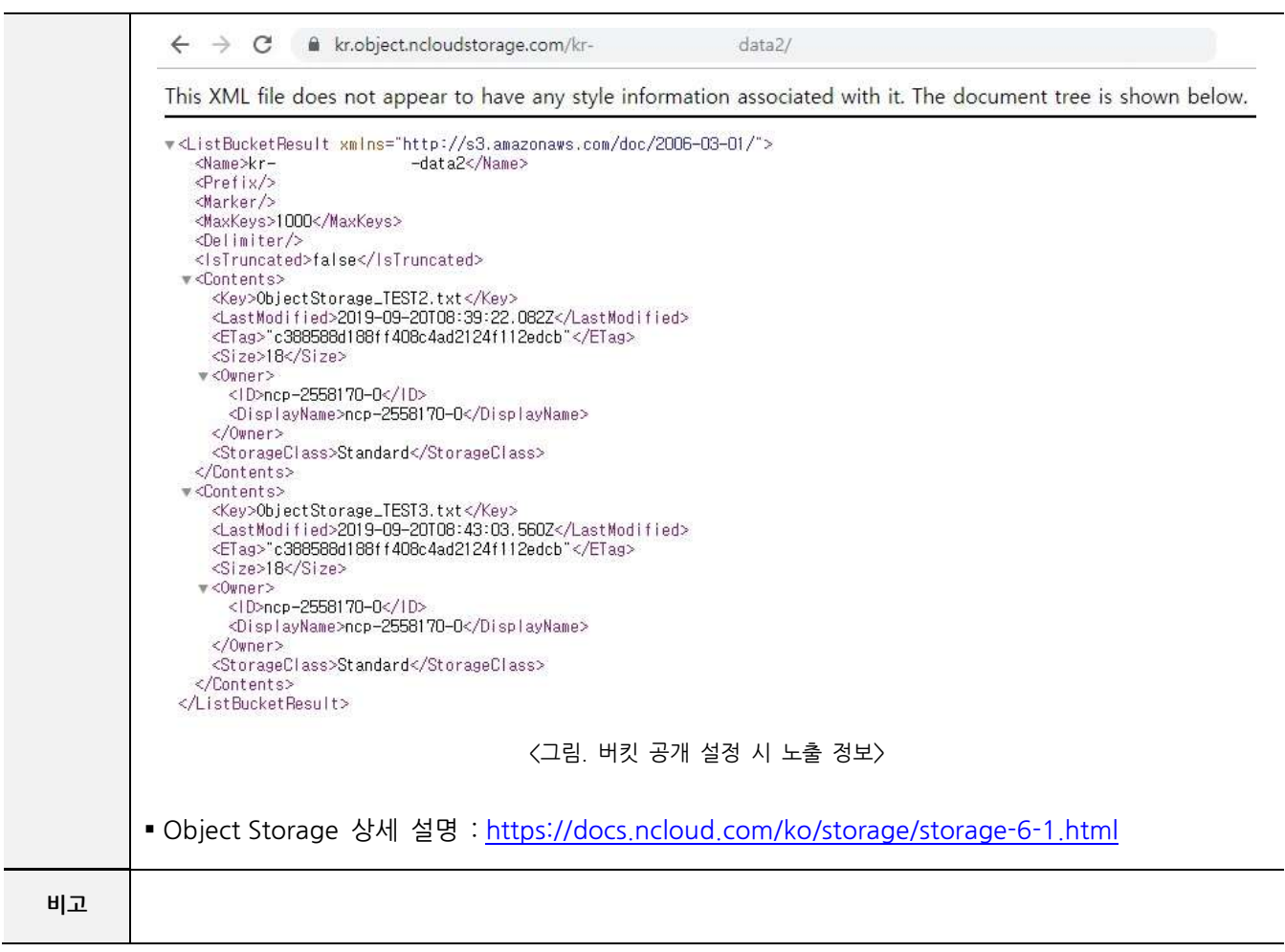

#### ST-02 데이터 수명 주기 관리

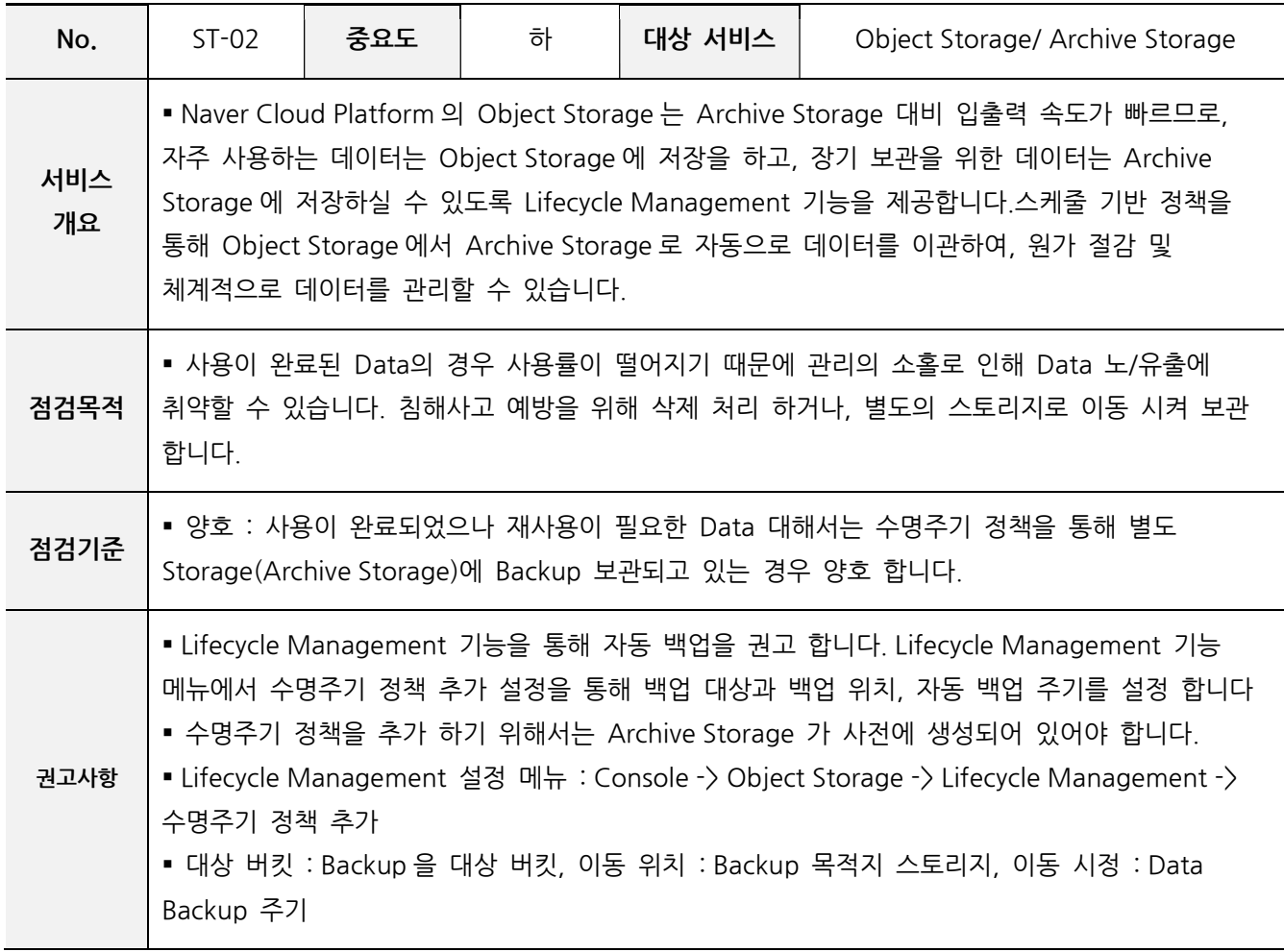

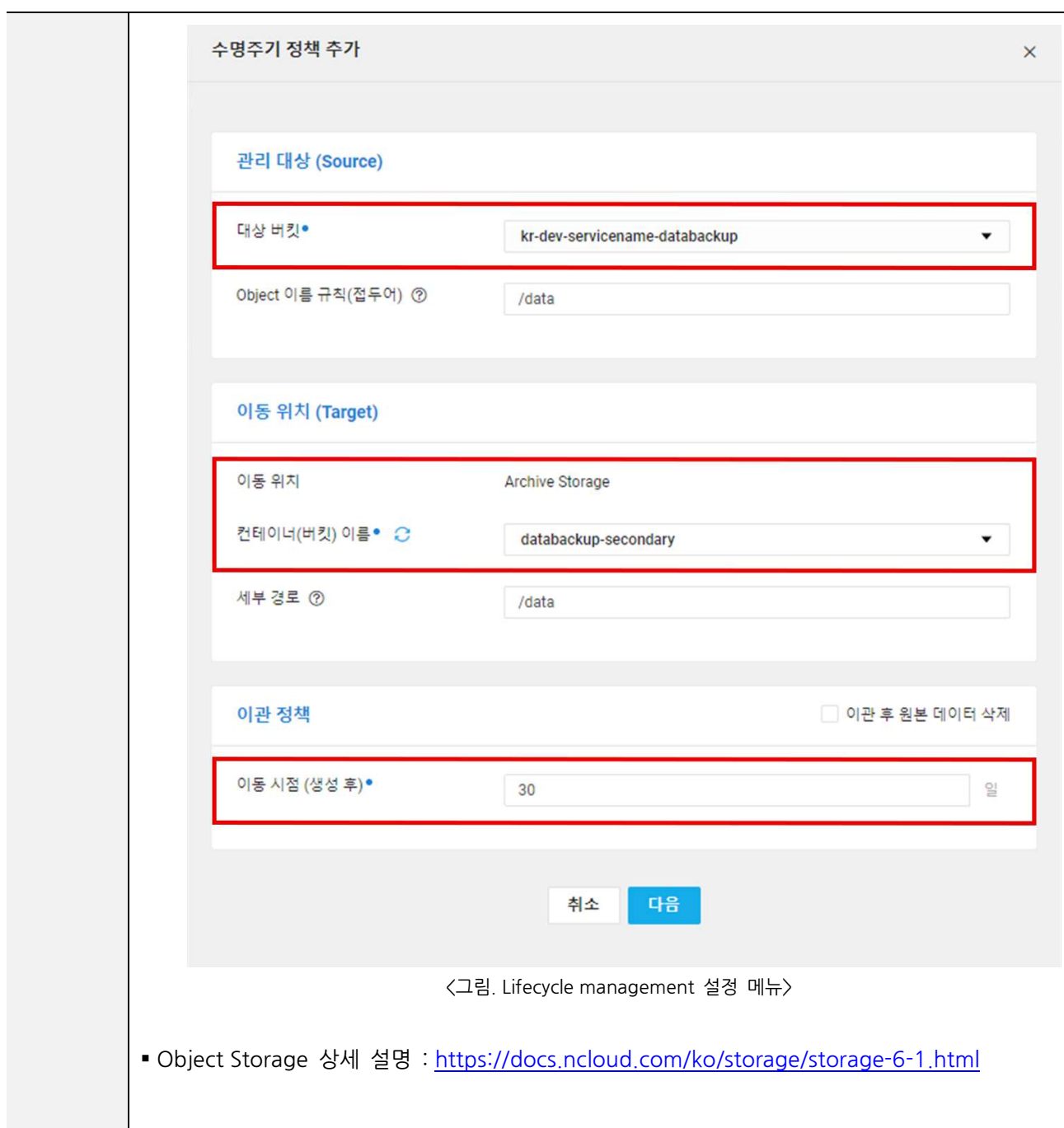

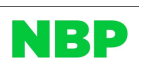

#### ST-03 불필요한 버킷 제거

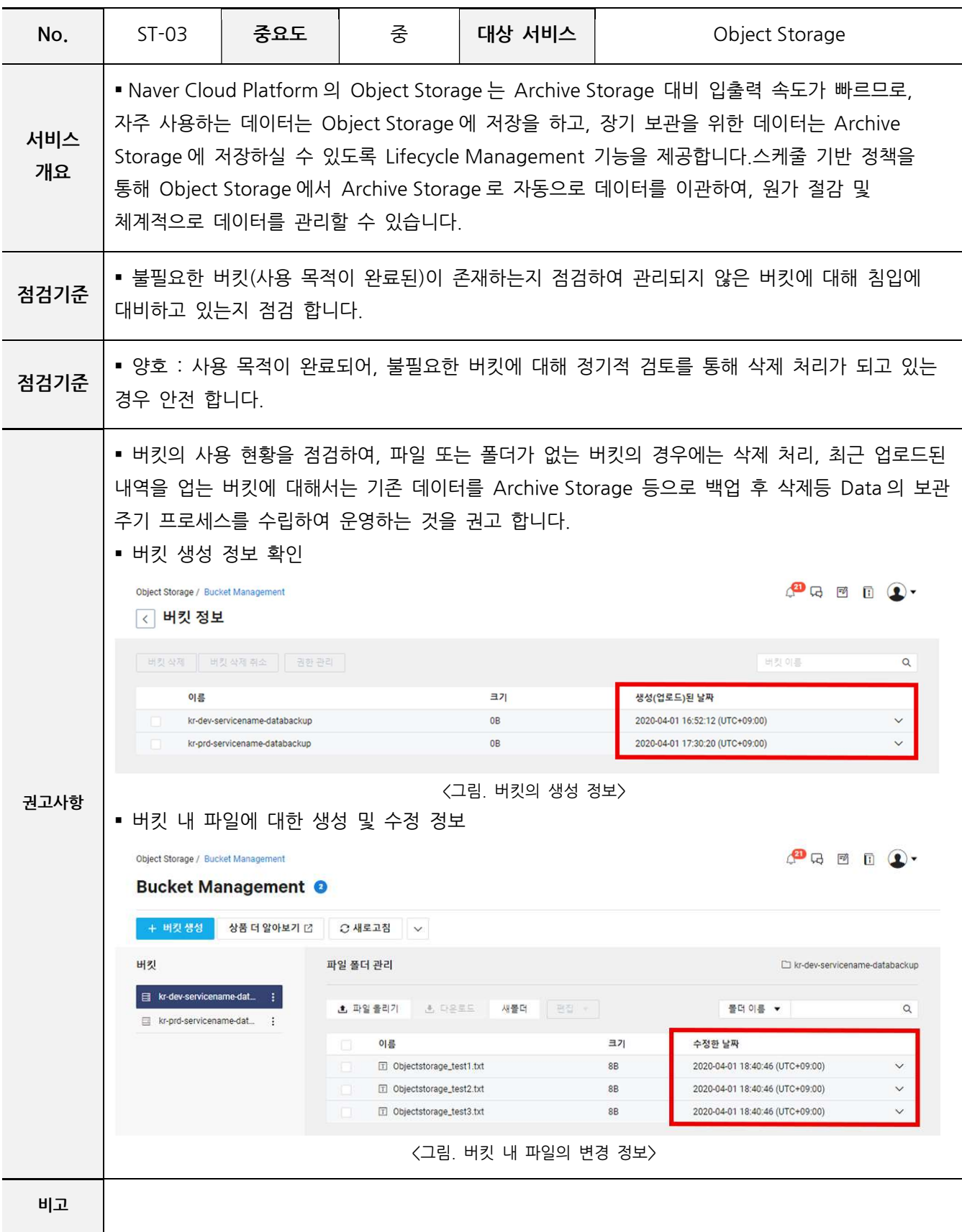

ST-04 NAS 접근제어

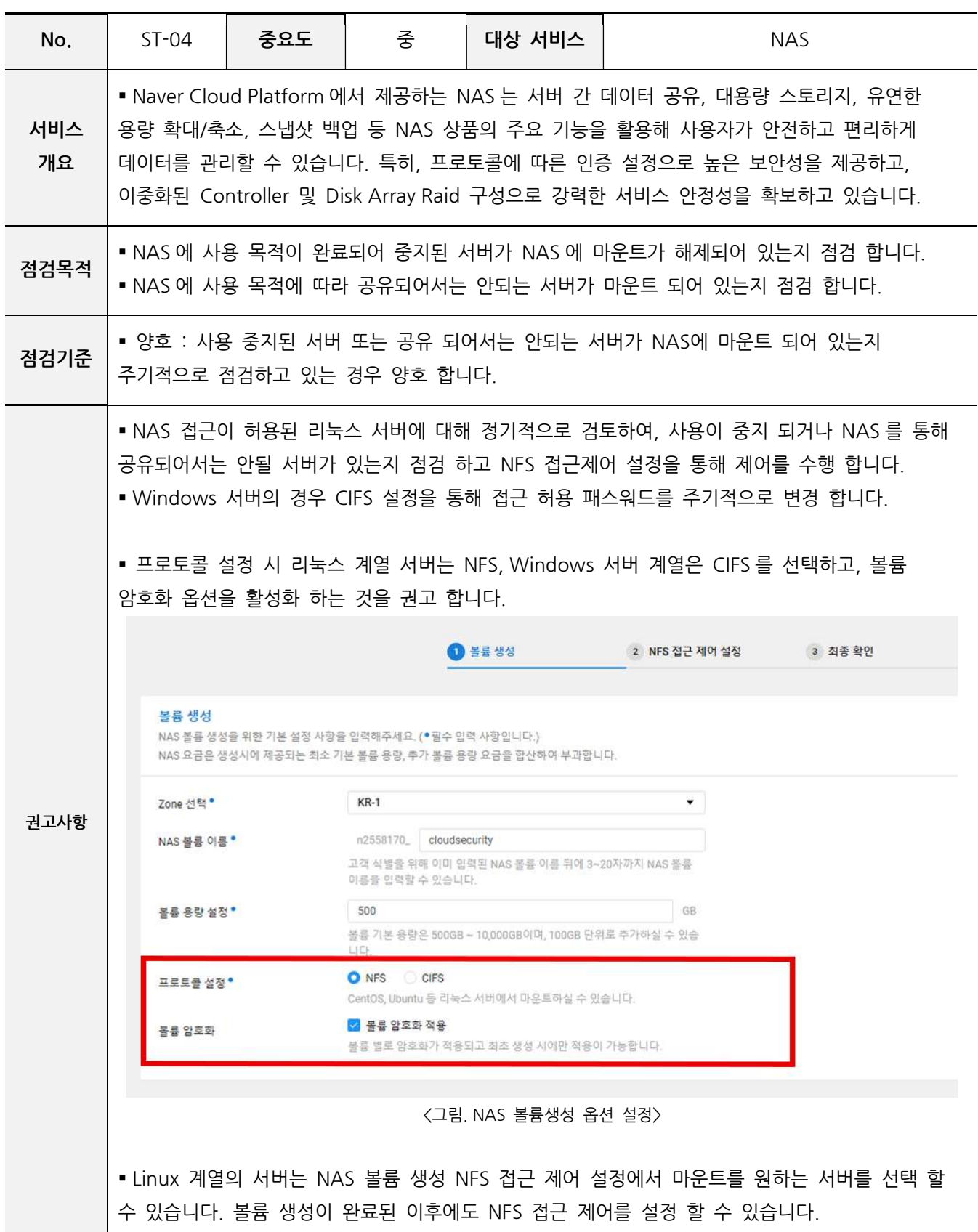

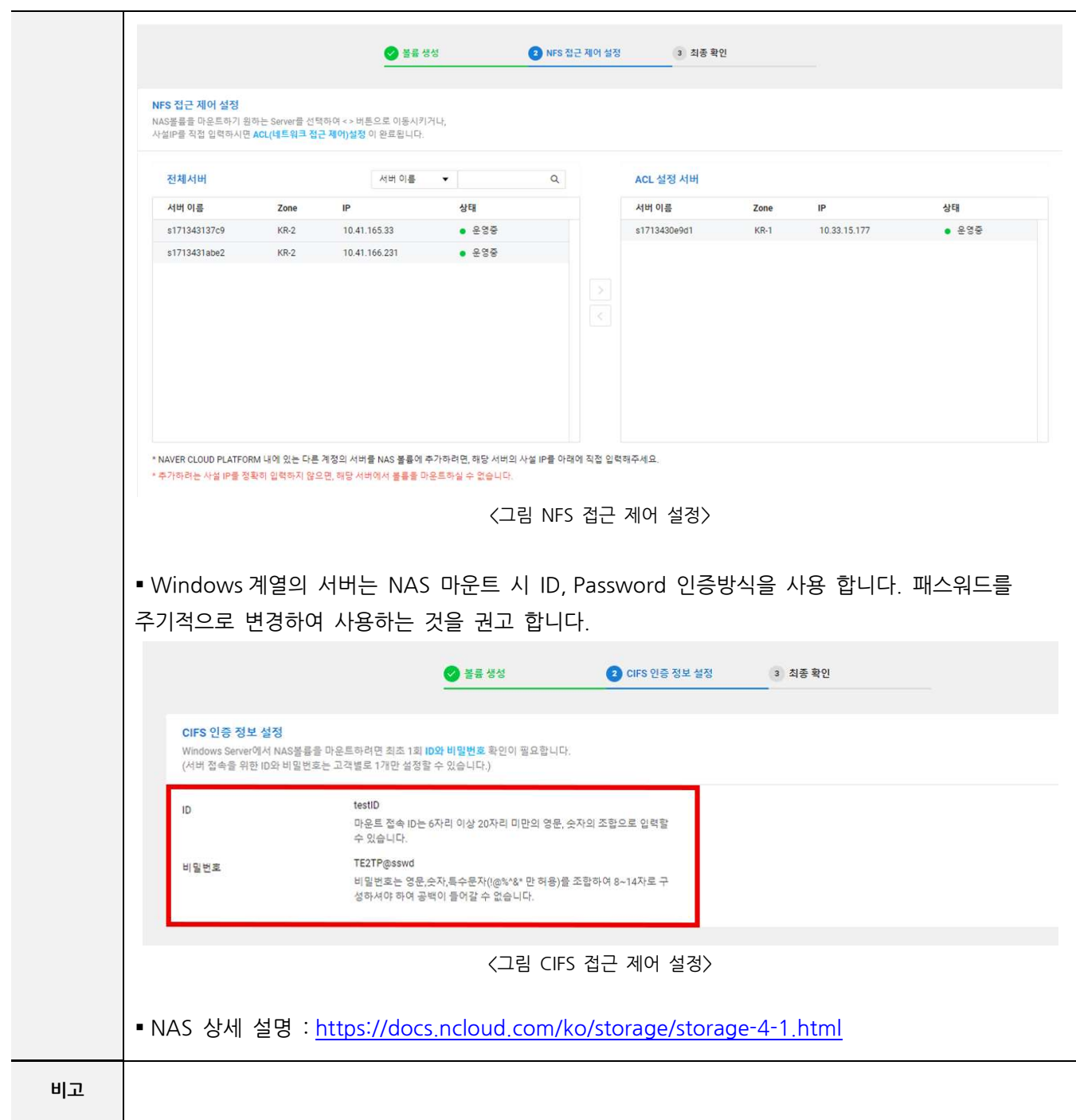

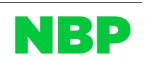

#### 5. DB 보안

DB-01 DB Zone 보안 구성

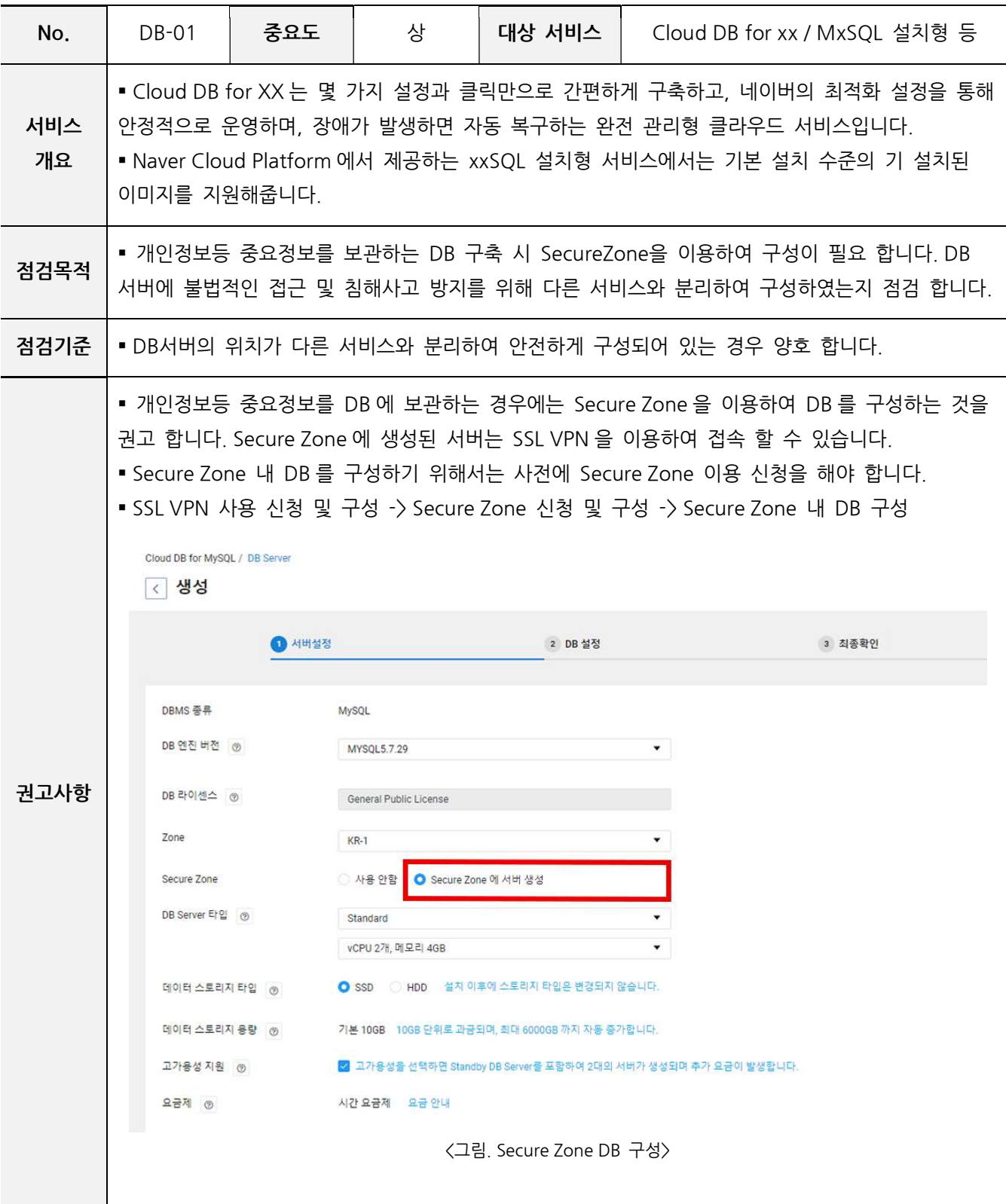

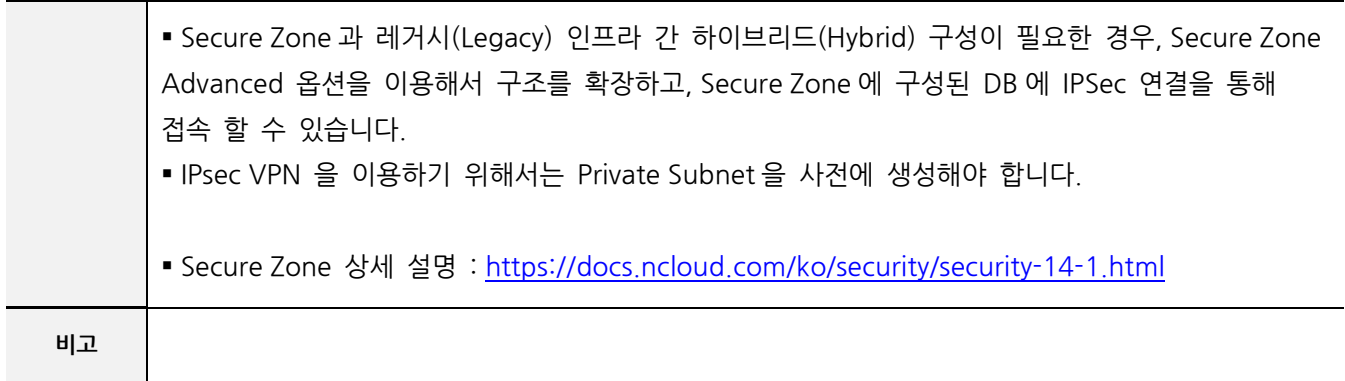

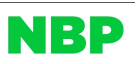

DB-02 DB 접근통제

| No.       | DB-02                                                                                                    | 중요도 | 상 | 대상 서비스 | Cloud DB for xx / MxSQL 설치형 등 |  |  |  |  |
|-----------|----------------------------------------------------------------------------------------------------|-----|---|--------|-------------------------------|--|--|--|--|
| 서비스<br>개요 | ▪Cloud DB for XX 는 몇 가지 설정과 클릭만으로 간편하게 구축하고, 네이버의 최적화 설정을 통해<br>안정적으로 운영하며, 장애가 발생하면 자동 복구하는 완전 관리형 클라우드 서비스입니다.<br>• Naver Cloud Platform 에서 제공하는 xxSQL 설치형 서비스에서는 기본 설치 수준의 기 설치된<br>이미지를 지원해줍니다.            |     |   |        |                               |  |  |  |  |
| 점검기준      | ▪ 데이터베이스 내 정보에 접근이 필요한 응용프로그램, 정보시스템(서버) 및 사용자를 명확히<br>식별하고 접근통제 정책에 따라 통제하고 있는지 점검 합니다.                                                                                                    |     |   |        |                               |  |  |  |  |
| 점검기준      | ▪ 양호 : 데이터베이스 내 정보에 접근이 필요한 응용프로그램, 정보시스템(서버) 및 사용자를<br>명확히 식별하고 접근통제 정책에 따라 통제하고 있는 경우 안전 합니다.                                                                                                    |     |   |        |                               |  |  |  |  |
| 권고사항      | ▪DB 서버 사용자 접속은 SSL VPN 을 통해 접속하는 방법을 권고 합니다. SSL VPN 을 통해 개별<br>사용자를 식별 할 수 있습니다.(Secure Zone 에 구성된 DB 서버의 경우에는 SSL VPN 을 필수로<br>사용해야 합니다.)                                                                    |     |   |        |                               |  |  |  |  |
|           | ■ DB 서버 접속에 대한 응용프로그램, 정보시스템(서버) 접근은 ACG, Secure zone Firewall 의<br>Policy 에 허용 정책을 추가 해야 합니다. Secure Zone Firewall 에서는 Source IP 는 콘솔을 통해<br>기존에 생성해 놓은 리소스에 대해서만 지정 할 수 있습니다.(ex. SSL VPN, Object Storage 등) |     |   |        |                               |  |  |  |  |

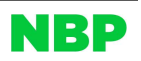

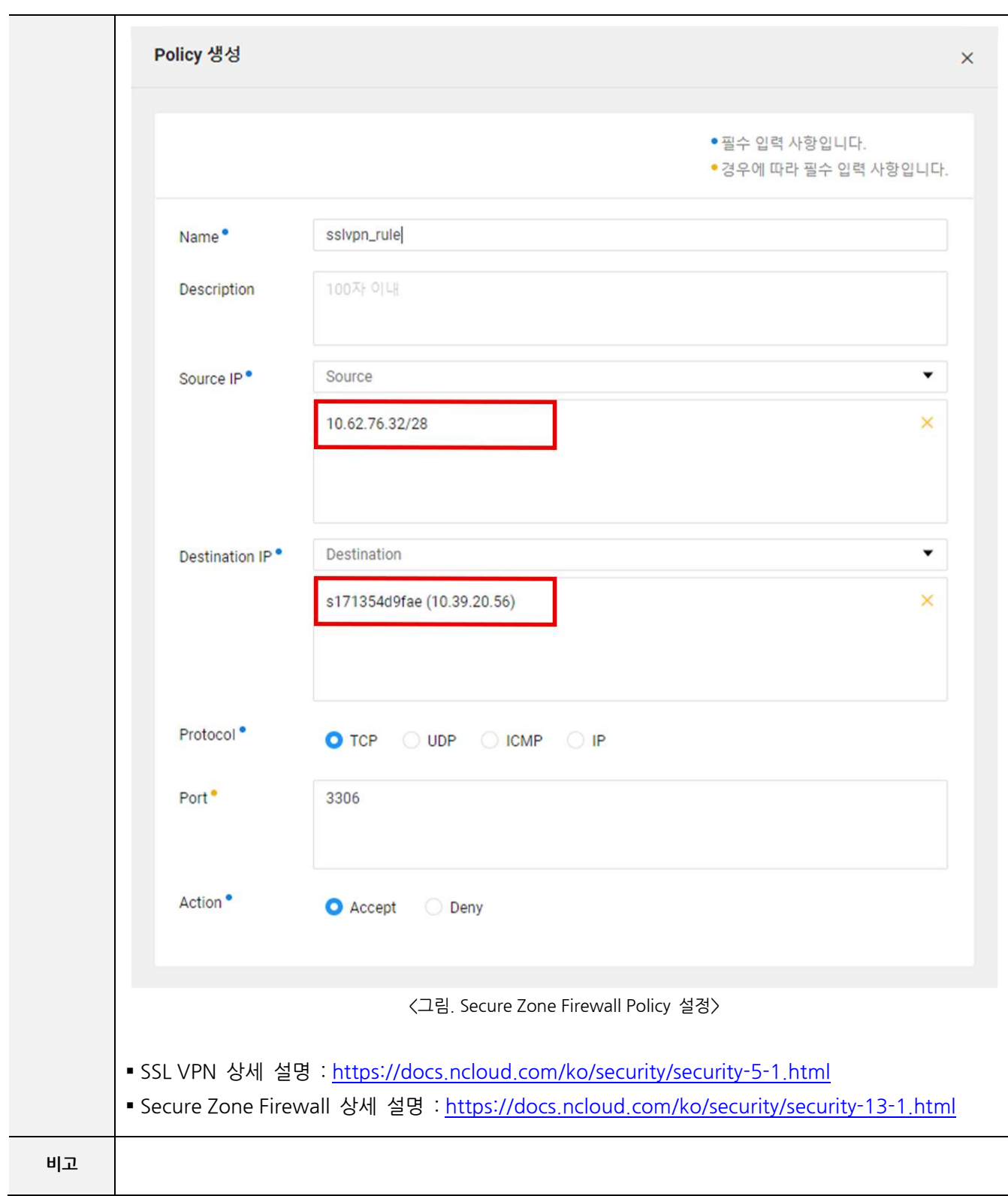

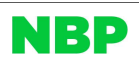

#### DB-03 DB Backup

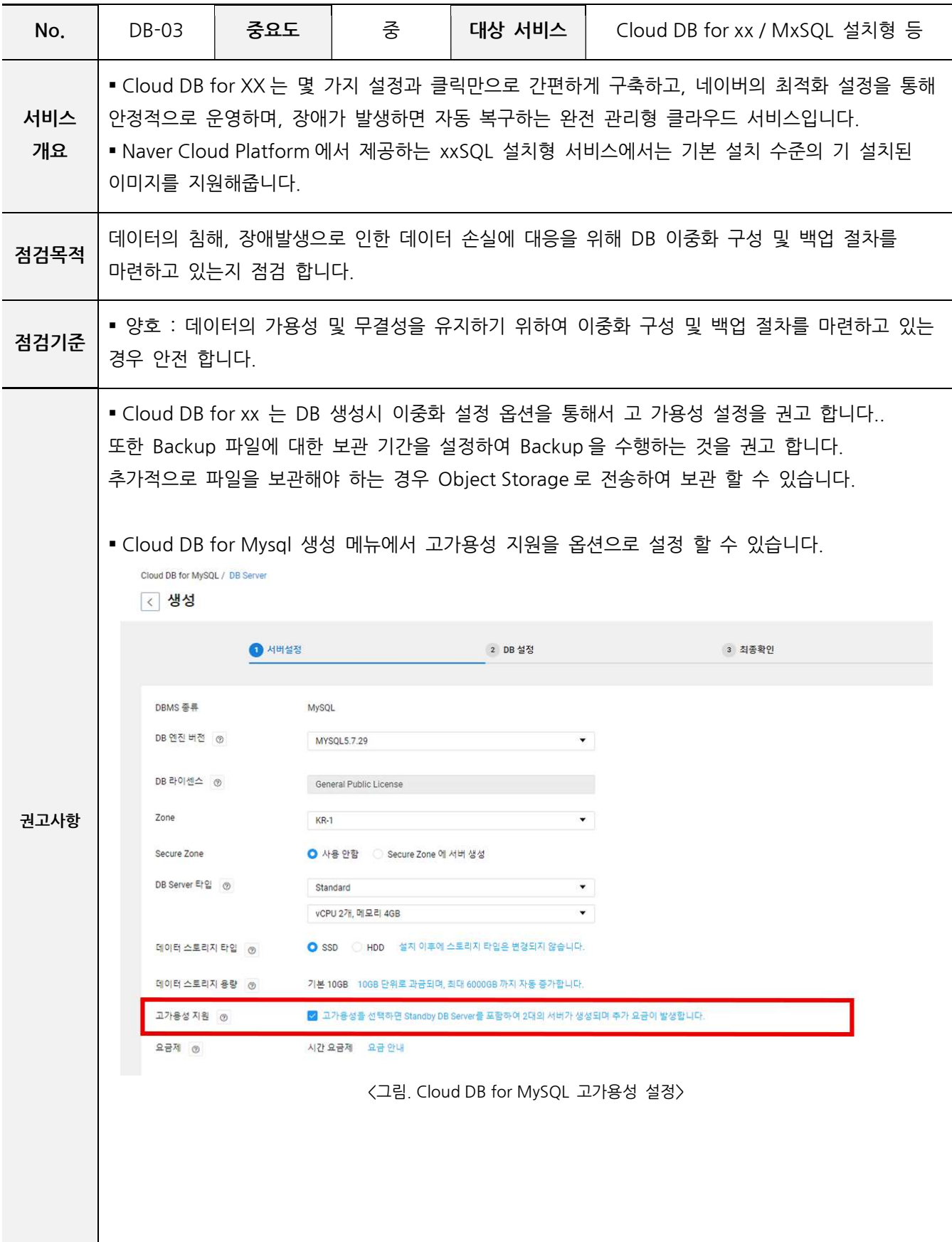

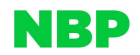

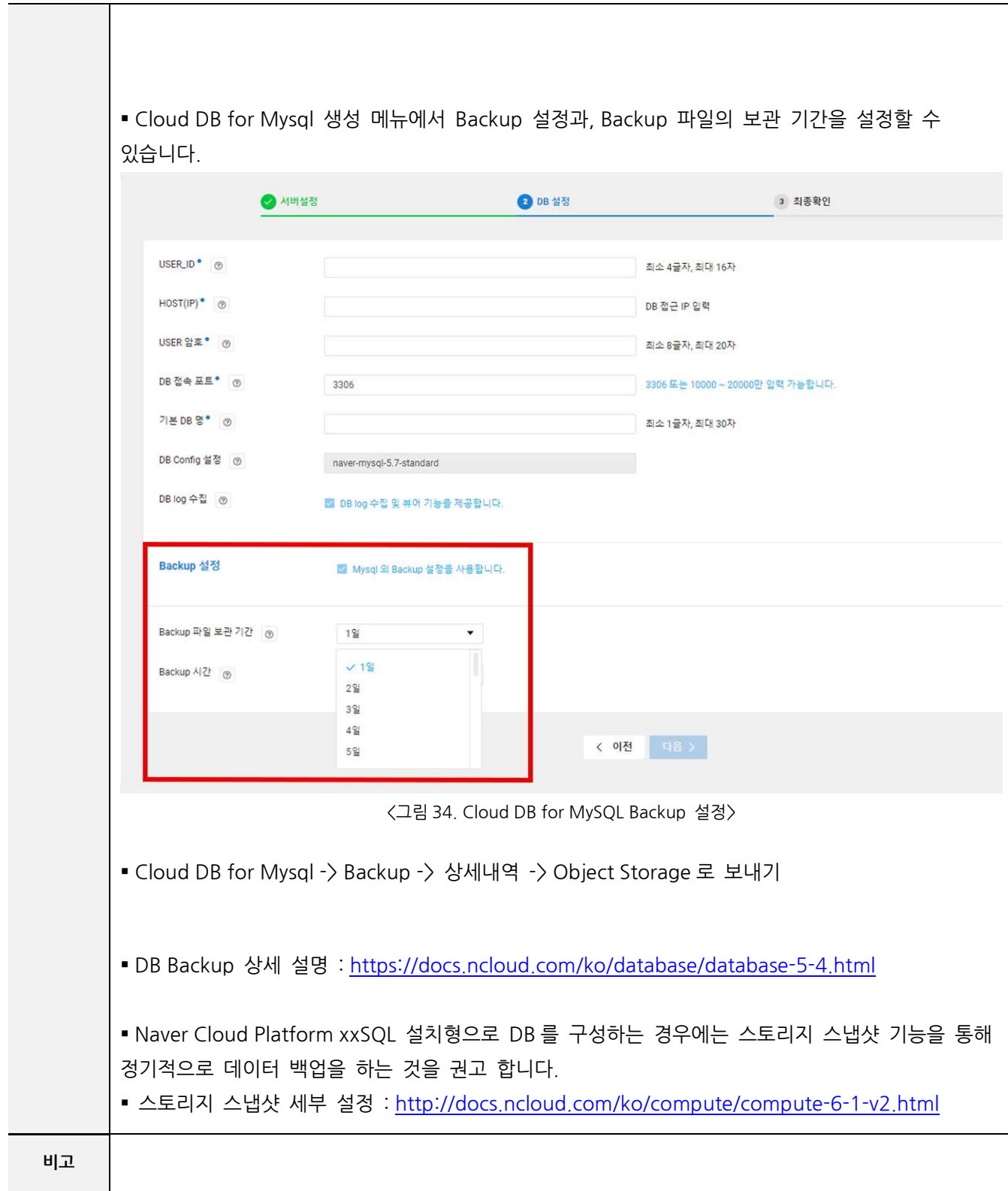

#### 6. 클라우드 환경 보안 감사

#### AU-01 계정 활동 기반 감사

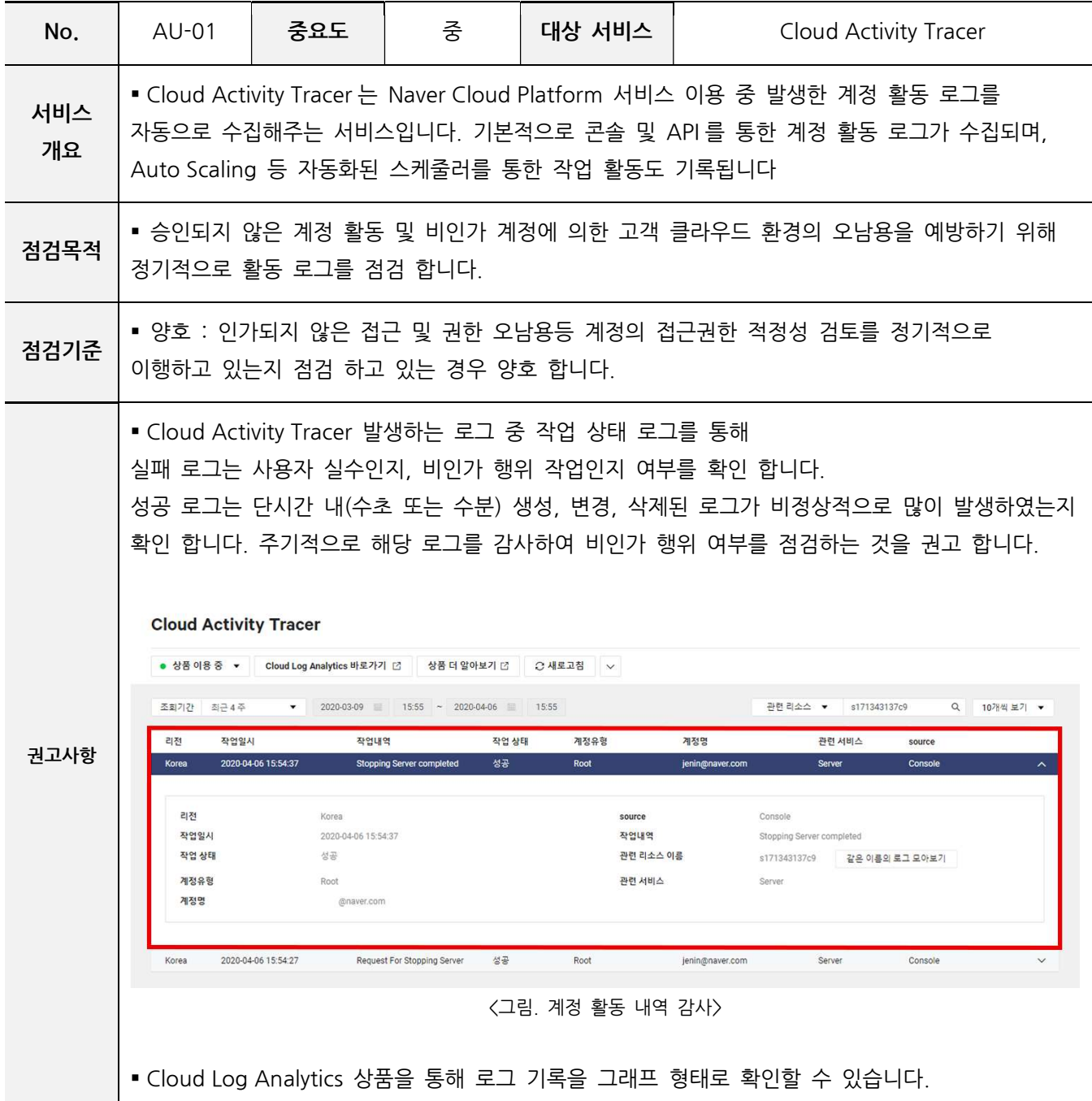

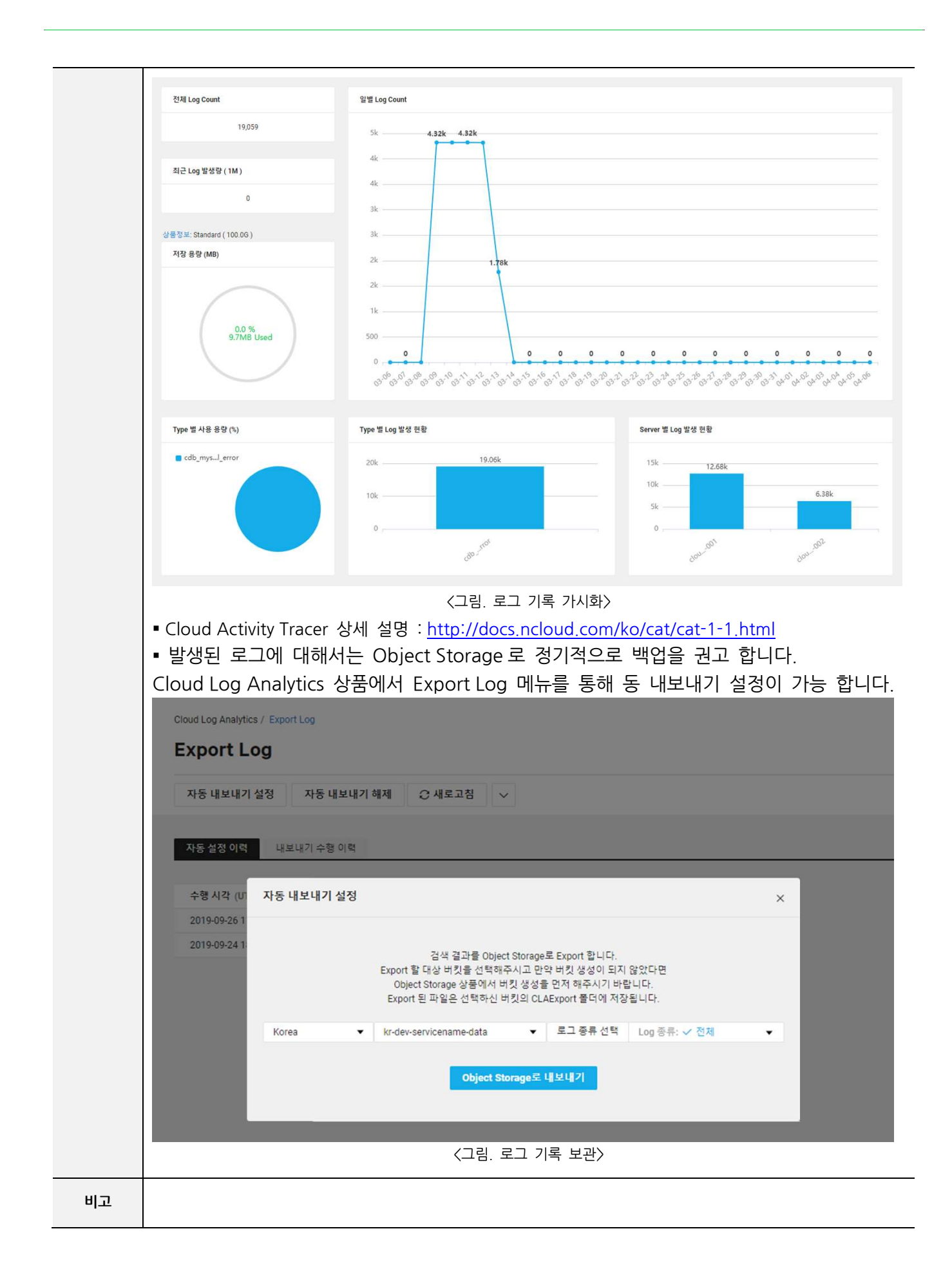

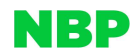

AU-02 리소스 기반 감사

| No.       | $AU-02$                                                                                                    | 중요도 | 중 | 대상 서비스 | Resource Manager |  |  |  |  |
|-----------|----------------------------------------------------------------------------------------------------|-----|---|--------|------------------|--|--|--|--|
| 서비스<br>개요 | •Naver Cloud Platform 에서 사용자가 생성하고 관리하고 삭제할 수 있는 주요 리소스를<br>통합적으로 관리할 수 있는 서비스입니다. 생성된 전체 리소스 현황을 한 번에 확인할 수 있으며<br>개별 리소스의 작업 이력을 확인할 수 있습니다. 또한 개별 리소스에 대한 Tag 를 설정하여<br>논리적인 검색 및 관리할 수 있으며, 사용 목적에 따라 리소스를 그룹핑하여 체계적으로 리소스를<br>관리할 수 있습니다.<br>▪ 리소스는 사용자가 Naver Cloud Platform 에서 생성한 자원의 단위입니다.                                                                                                    |     |   |        |                  |  |  |  |  |
| 점검목적      | ▪ 승인되지 않은 리소스 생성/변경/삭제 등 고객 클라우드 환경의 오남용을 예방하기 위해<br>정기적으로 리소스 로그를 점검 합니다.                                                                                                    |     |   |        |                  |  |  |  |  |
| 점검기준      | ▪ 양호 : 인가되지 않은 리소스에 대한 생성, 변경, 삭제가 발생하였는지 적정성 검토를 정기적으로<br>이행하고 있는 경우 양호 합니다.                                                                                                    |     |   |        |                  |  |  |  |  |
| 권고사항      | •Resource Manager 발생하는 로그를 주기적으로 감사하여 비인가 행위 여부를 점검하는 것을<br>권고 합니다. 감사 방안에 대해서는 아래의 예시를 참고 합니다.<br>• 예) Resource Manager 를 통해 서버의 변경 이력을 확인하여 정상적인 변경 여부 확인<br>① 서버 상품 중 KR-PRD-Service-was01 에 대해 변경이 발생되었습니다.<br>$CDG$ d d $D$<br>Resource Manager / Resource<br><b>Resource</b><br>상품 더 알아보기 ■ 2 새로 고침   ↓<br>리소스 검색<br>▼ 태그<br>$\blacktriangledown$<br>리소스 이름<br>Q 상품 전체<br>▼ 리전 전체<br>▼ 리소스 그룹<br>태그 변경<br>리소스 이릉<br>상품<br>리소스 유형<br>리전<br>리소스 변경 일시<br>한국<br>2020-04-06 16:20:08 (UTC+09:00)<br>kr-dev-servicename-was01<br>Server<br>Server<br>상세 정보<br>리소스 이름<br><b>NRN</b><br>nrn:PUB:Server:KR:2558170:Server/3917337<br>kr-dev-servicename-was01<br>태그 고<br>상품<br>Server<br>리소스 유형<br>Server<br>그룹 급<br>리전<br>한국<br>작업 이력<br>리소스 작업 이력<br>리소스 변경 일시<br>2020-04-06 16:20:08 (UTC+09:00)<br><그림. 최근 리소스 변경 이력><br>② 리소스 작업 이력을 통해 어떤 변경 작업이 발생되었는지 확인 합니다. 최근에 변경<br>작업이 발생한 이력은 서버 중지 작업 입니다. |     |   |        |                  |  |  |  |  |

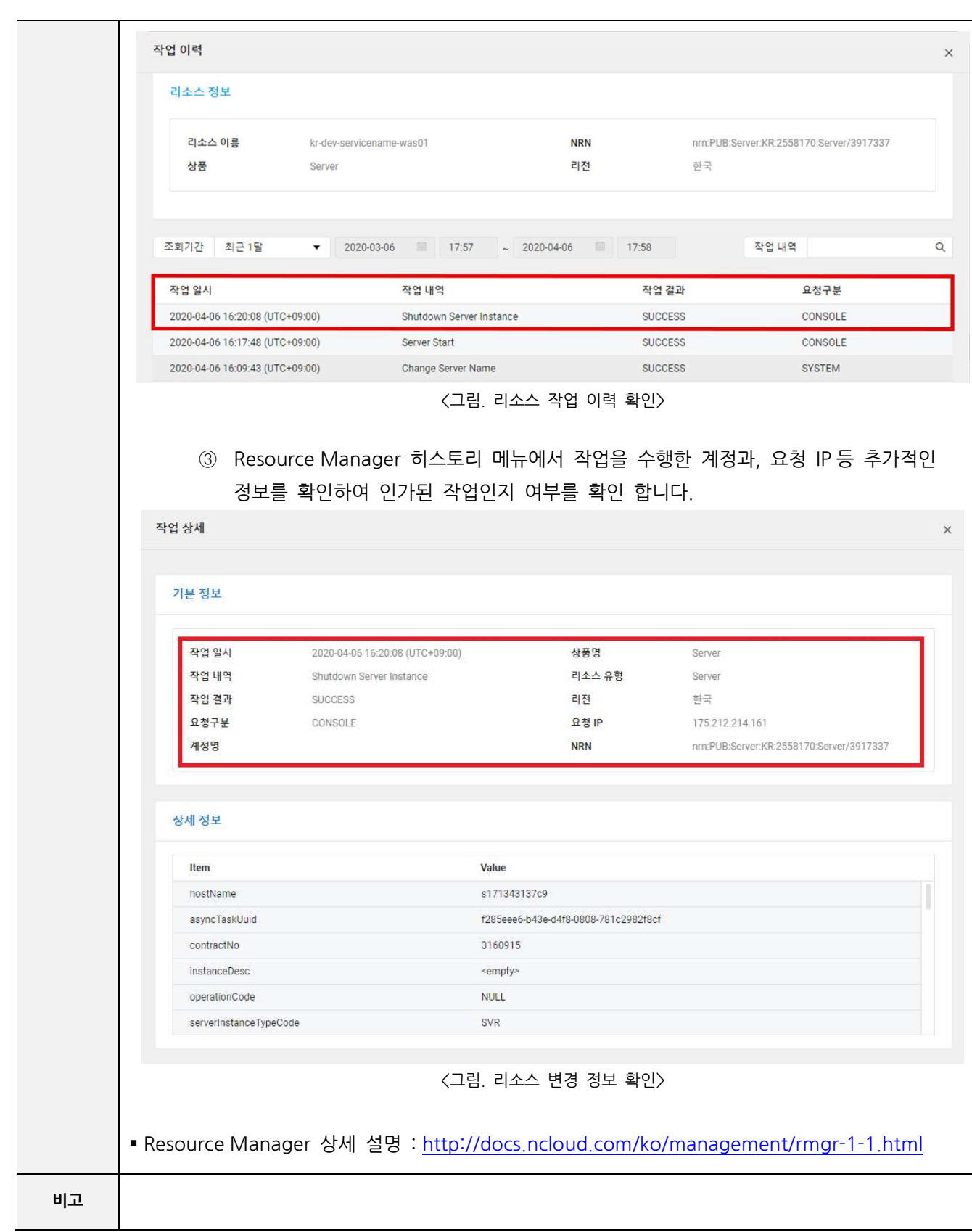

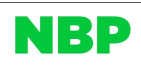

#### 7. 서비스 연속성 확보

MU-01 멀티존 구성

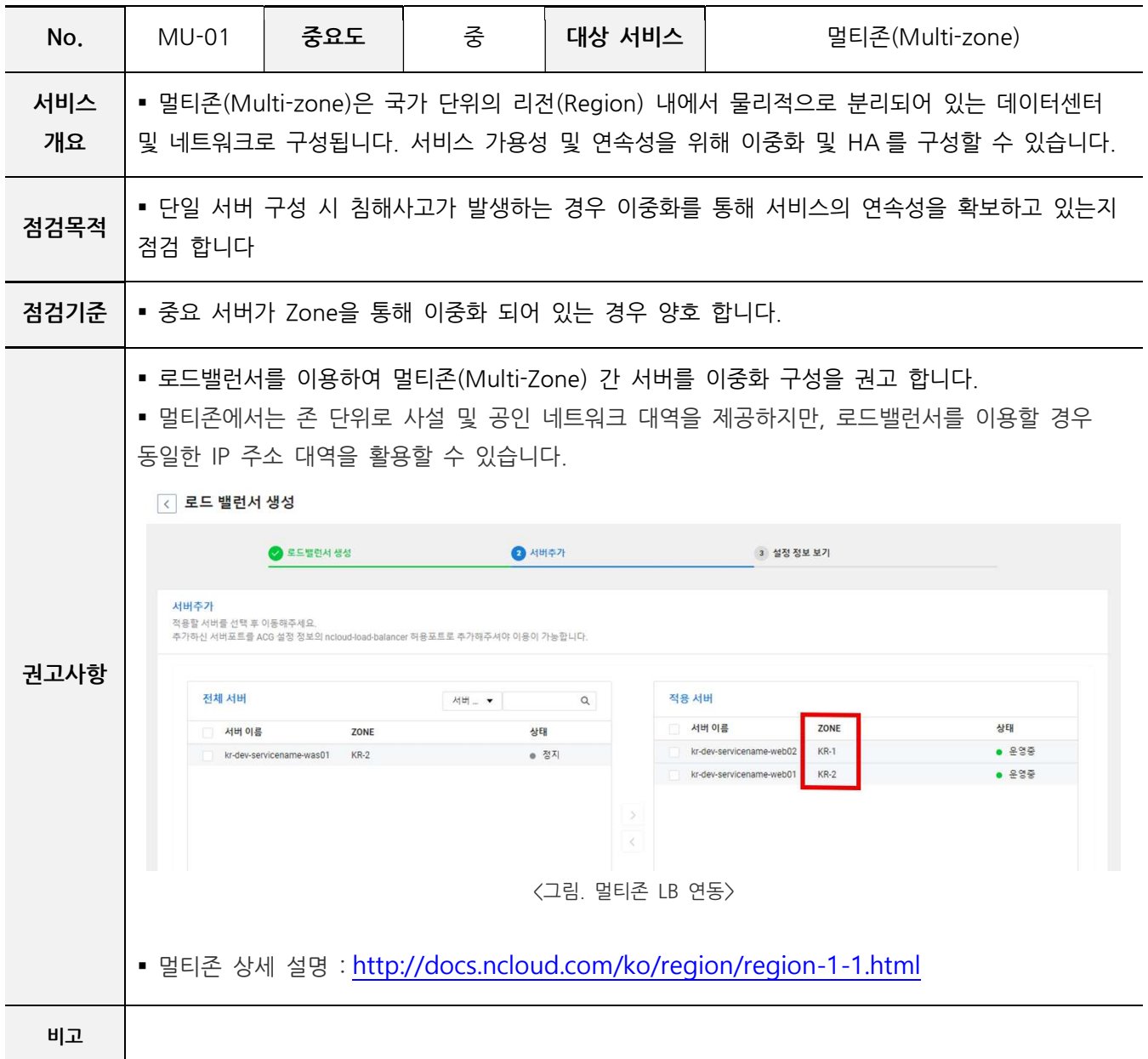